# Network design of a bicycle-sharing system

Silvana de Leeuw (370701)

## July 6, 2015

#### Abstract

In this report we will be analysing a bicycle-sharing system. If we want to stimulate people to use these systems, we first need to make sure that people have trust in the system. We will be validating two different models that estimate the performance of a bicycle-sharing system with a simulation. We will also use the simulation program Anylogic to gain insight into the system. After the validation we will implement a case study and conclude that the performance of the Equilibrium State Model seems to improve when the system contains more stations and bicycles while the Stochastic Network Flow model is not capable of estimating all cases.

# 1 Introduction

Bicycle-sharing systems are commonly used in big cities. In our view there are two main reasons why the these systems should be used more. Firstly transportation by bicycle is a green way of transportation as it does not emission  $CO_2$  and if the bicycles are shared, less have to be made within a factory. Secondly it is also healthier for humans to use a bicycle instead of a car or public transport. If we want more people to use the system, we need to make sure that the bicycles are at the right station at the right time such that the service level of the system is high enough to pay for the bicycles, the redistribution, and the docking stations.

If the number of bicycles, the redistribution, and the renting price of a bicycles are chosen optimal, this system could generate profits. If we want to know which redistribution should take place, we first need to know more about the bicycle movements in the system. Besides, if we want to make it profitable, we need to be able to set a requirement utilization for each bicycle.

In a bicycle-sharing system, bicycles are shared and each bicycle can be docked at one of the stations in the system. People who take a bicycle from a docking station need to dock it at another station and pay for their trip. Now someone else can use the same bicycle from the station it was docked. In a bicycle-sharing system the number of trips made needs to be maximized since these trips generate revenues. A trip can only be made if there is a bicycle available at a station when a customer arrives.

We would like to verify some results from Shu, Chou, Liu, Teo and Wang [1]. In this article several models related to bicycle-sharing systems, are constructed and verified with a simulation. These models aim to estimate the performance of bicycle-sharing system. They estimate the number of trips made over the total time period and the bicycle utilization with a optimal initial bicycle distribution in a Stochastic Network Flow Model. They also provide an Equilibrium State Model to determine where the bicycles will be when time goes to infinity. With this model, we can gather information that can be useful for determining the redistribution of the bicycles after some time periods.

In this report we will firstly verifying the Stochastic Network Flow Model and the Equilibrium State Model constructed in Shu et al [1] with a numerical example and a case study. We will use two simulations to compare the models with. Secondly we will compare the performance of the models with the small numerical example with the performance of the model with the data from the case study. Are the Stochastic Network Flow Model and the Equilibrium State Model more accurate when the bicyclesharing system contains more docking stations and bicycles?

In section 2 the Stochastic Network Flow and Equilibrium State Model are described with the necessary lemma's and proofs. Then in section 3 the numerical example is introduced and we explain how we verify the models. In section 4 we will see the performance of both models with a bicycle-sharing systems that contains more stations and bicycles. In section 5 we will conclude the report and finally in section 6 some suggestions for future research and discuss the findings.

# 2 Model Description

In this section we will describe two models for bicycle-sharing systems constructed in Shu et al [1]. To analyse these models, we will first look at the connections between the customer arrival rates and the expected number of trips that will take place.

#### 2.1 Relationship between customer arrivals and trips made

In order to construct a model to estimate the performance of a bicycle-sharing system, Shu et al [1] firstly describe connections between the expected number of trips made and the customer arrival rate for a certain origin-destination trip. They used three lemma's to construct their models. To describe these lemma's we will firstly define some sets, parameters and variables.

- Set  $\zeta$  : the set of all stations in the bicycle-sharing system.
- Set  $T$  : the set of all K time periods  $(1...K)$ .
- Parameter  $r_{ii}(t)$ : the customer arrival rate at station i of customers with destination station j during time period  $t$ .
- Parameter  $D_{ij}(t)$ : the number of customer arrivals traveling from station i to station j during time period  $t$ .
- Parameter  $D_i(t)$ : the number of customer arrivals at station i during time period t.
- Variable  $y_{ij}(t)$  : the expected number of bicycles moving from station i to station j during time period t. Note that  $y_{ii}$  denotes the number of bicycles that stay at station i during time period t.
- Variable  $y_i(t)$  : the expected number of available bicycles at station i at the beginning of time period t.
- **Parameter**  $x_i(t)$ : the number of bicycles available at station i at the beginning of time period t.

Using these definitions we can define the number of bicycles that leaves station  $i$  during time period t as  $min(x_i(t), D_i(t))$ . If  $x_i(t)$  is smaller than  $D_i(t)$  we assume that the first arriving customers will use the available bicycles. If a customer arrives, but there is no bicycle available, then the customer will be declined and leave the system.

Let  $Q_i(p)$  be a sequence of independent Bernoulli random variables with mean p while  $0 \leq p \leq 1$ , then  $D_i(t)[p] = \sum_{k=1}^{D_i(t)} Q_k(p)$  This means that  $D_i(t)[p]$  could be seen as the number of arriving customers that is tagged when there is a chance of  $p$  to be tagged.

With the Poisson Thinning Lemma as described in Ross [2], we can conclude that  $D_i(t)[p]$  is Poisson distributed with rate  $p \times \sum_{j \in \zeta: j \neq i} r_{ij}(t)$ . If we define  $p_{ij}(t) \equiv r_{ij}(t) / \sum_{k \in \zeta: k \neq i} r_{ik}(t)$  we can state

$$
D_{ij}(t) \sim D_i(t)[p_{ij}(t)].\tag{1}
$$

For a given  $x_i(t)$ , let

$$
min(x_i(t), D_i(t)[p]) = \sum_{k=1}^{\min(x_i(t), D_i(t))} Q_k(p).
$$
\n(2)

According to the equation (2) combined with the Poisson Thinning Lemma, the number of bicycles leaving station i with destination station j follows the distribution of  $min(D_i(t), x_i(t))[p_{ij}(t)]$ .

Now we can define the number of bicycles available at station  $i$  at the beginning of the next time periods. This is equal to the number of bicycles available at station  $i$  at the beginning of this time period t minus the number of bicycles that depart from station  $i$  during time period t, plus the number of bicycles that arrive station i during time period t.

$$
x_i(t+1) = x_i(t) - \sum_{j \in \zeta: j \neq i} \min(D_i(t), x_i(t))[p_{ij}(t)] + \sum_{j \in \zeta: j \neq i} \min(D_j(t), x_j(t))[p_{ji}(t)].
$$
 (3)

Since we do not know the number of trips that are going to be made on each origin-destination link beforehand, we have to use expectations in the bicycle-system models. The expected number of bicycle trips made during the modelling time is given by

$$
\sum_{t=0}^{K} \sum_{i \in \zeta} \sum_{j \in \zeta : j \neq i} E(min(D_i(t), x_i(t))[p_{ij}(t)]). \tag{4}
$$

Let us define the following variables

$$
y_i(t) = E(x_i(t))
$$
\n<sup>(5)</sup>

$$
y_{ij}(t) = E(min(D_i(t), x_i(t))[p_{ij}(t)])
$$
\n(6)

$$
y_{ii}(t) = y_i(t) - \sum_{j \in \zeta : j \neq i} y_{ij}(t)
$$
\n(7)

With these definitions we will describe some structural properties of  $y_{ij}(t)$  by defining and proving three lemma's.

The first lemma defines the maximum of the expected number of bicycles moving from station i to station  $j$  during time period  $t$ .

#### Lemma 1.  $y_{ij}(t) \leq r_{ij}(t)$

Proof. This lemma can be proven with the use of some definitions

$$
y_{ij}(t) = E(min(D_i(t), x_i(t))[p_{ij}(t)])
$$
\n(8)

$$
r_{ij}(t) = E(D_i(t)[p_{ij}(t)])
$$
\n(9)

We also know that

$$
E(min(D_i(t), x_i(t))[p_{ij}(t)]) \le E(D_i(t)[p_{ij}(t)])
$$
\n(10)

To see why this is true, lets say we have two random variable, U and O. If we know that  $U(\omega) \leq O(\omega)$ for all events  $\omega$ , then we can conclude that  $E(U) \leq E(O)$ . Now both sides of equation (10) are expectations of random variables and for every demand realization  $d_i(t)$  it holds that  $min(d_i(t), x_i(t)) \leq$  $d_i(t)$ . Therefore we can conclude that equation (10) holds. This leads to the conclusion that  $y_{ii}(t) \leq$  $r_{ii}(t)$ .  $\Box$ 

The next lemma describes a relationship between the expected number of bicycles at a station at the beginning of the next time period by using the expectations of this time period.

#### Lemma 2.

$$
y_i(t + 1) = y_i(t) - \sum_{j \in \zeta : j \neq i} y_{ij}(t) + \sum_{j \in \zeta : j \neq i} y_{ji}(t)
$$

Proof. This lemma follows from the relation described in equation (3). If we take the expectation of all parts of that equation and combine them with the definitions of  $y_i(t)$  and  $y_{ij}(t)$ , we get this lemma. This means that the expected number of bicycles at station i at the beginning of time period  $t+1$  is equal to the expected number of bicycles at station  $i$  at the beginning of time period  $t$  minus the expected departures from station  $i$  during time period  $t$  plus the expected number of arrivals at station  $i$  during time period t.  $\Box$ 

The last lemma describes the relationship between the ratio of two expected number of trips from one station with different destinations and passenger arrival rates.

Lemma 3.

$$
\frac{y_{ij}(t)}{y_{il}(t)} = \frac{r_{ij}(t)}{r_{il}(t)}
$$

Proof. To proof this we will have to use some definitions

$$
y_{ij}(t) = E(min(D_i(t), x_i(t))[p_{ij}(t)]) = E(\sum_{k=1}^{\min(x_i(t), D_i(t))} Q_k(p_{ij}(t)))
$$
\n(11)

Similarly,

$$
y_{il}(t) = E(min(D_i(t), x_i(t))[p_{il}(t)]) = E(\sum_{k=1}^{\min(x_i(t), D_i(t))} Q_k(p_{il}(t)))
$$
\n(12)

Next we can use the fact that  $E(Q_k(p_{ij}(t))) = p_{ij}(t)$ , and  $E(Q_k(p_{il}(t))) = p_{il}(t)$  as this follows the definition of the expectation of a Bernoulli sequence. We will combine these definitions and condition on  $min(x_i(t), D_i(t))$ .

$$
\frac{y_{ij}(t)}{y_{il}(t)} = E\left(\frac{\sum_{k=1}^{min(x_i(t), D_i(t))} Q_k(p_{ij}(t))}{\sum_{k=1}^{min(x_i(t), D_i(t))} Q_k(p_{il}(t))}\right) = E\left(E\left(\frac{\sum_{k=1}^{min(x_i(t), D_i(t))} Q_k(p_{ij}(t))}{\sum_{k=1}^{min(x_i(t), D_i(t))} Q_k(p_{il}(t))}\right|min(x_i(t), D_i(t)))\right)
$$
\n
$$
= E\left(E\left(\frac{\min(x_i(t), D_i(t))p_{ij}(t)}{\min(x_i(t), D_i(t))p_{il}(t)}\right)\right) = \frac{p_{ij}(t)}{p_{il}(t)}\tag{13}
$$

Now we will use the definitions of  $p_{ij}(t)$  and  $p_{il}(t)$ .

$$
\frac{y_{ij}(t)}{y_{il}(t)} = \frac{\frac{r_{ij}(t)}{\sum_{m \in \zeta : m \neq i} r_{im}(t)}}{\frac{r_{il}(t)}{\sum_{m \in \zeta : m \neq i} r_{im}(t)}} = \frac{r_{ij}(t)}{r_{il}(t)}\tag{14}
$$

 $\Box$ 

#### 2.2 Stochastic Network Flow model

The first model Shu et al [1] constructs is a Stochastic Network Flow Model. This model maximizes the total amount of trips by determining the best initial allocations of the bicycles with a given bicycle utilization requirement. Some of the sets, parameters and variables are already described in section 2.1. Only the utilization requirement needs to be introduced in this section.

• Parameter  $\beta$  : the bicycle utilization requirement over the modelling time. This is equal to the average number of time periods each bicycle needs to be utilized.

The Stochastic Network Flow Model is now defined as follows.

$$
Z^*(\beta) = max_{x_i(0), y_{ij}(t)} \left( \sum_{t=0}^K \sum_{i \in \zeta} \sum_{j \in \zeta : j \neq i} y_{ij}(t) \right)
$$
(15)

subject to

$$
y_i(t+1) = y_i(t) - \sum_{j \in \zeta: j-i} y_{ij}(t) + \sum_{j \in \zeta: j-i} y_{ji}(t) \qquad \forall i \in \zeta, t \in T
$$
 (16)

$$
\sum_{t=0}^{N} \sum_{i \in \zeta} \sum_{j \in \zeta : j \neq i} y_{ij}(t) \ge \beta \sum_{i \in \zeta} x_i(0) \tag{17}
$$

$$
y_i(t) = y_{ii}(t) + \sum_{j \in \zeta : j \to i} y_{ij}(t)
$$
  

$$
\forall i \in \zeta, t \in T
$$
 (18)

$$
\frac{y_{ij}(t)}{y_{il(t)}} = \frac{r_{ij}(t)}{r_{il}(t)}\tag{19}
$$

$$
y_i(0) = x_i(0) \qquad \qquad \forall i \in \zeta \tag{20}
$$

$$
0 \le y_{ij}(t) \le r_{ij}(t) \qquad \qquad \forall i, j \in \zeta, i \neq j, t \in T \tag{21}
$$

In this problem  $Z^*(\beta)$  is the optimal objective value for a given  $\beta$ . In equation (15) the total number of trips made in the analysed time periods 1...K is maximized.

The first set of constraints in equation (16) states that the amount of bicycles at the beginning of time period  $t + 1$  is equal to the amount of bicycles at the beginning of time period t minus the departures from station i during time period t plus the arrivals at station i during time period t. These constraints follow from lemma 1.

The second set of constraints in equation (17) makes sure that the bicycle utilization requirement  $\beta$  is met.

The third set of constraints in equation (18) states that the number of bicycles at station  $i$  at the beginning of time period  $t$  should always equal to the number of bicycles that will stay at station  $i$ during time period  $t$  plus the number of bicycles that will leave station  $i$  during time period  $t$ .

The fourth set of constraints in equation (19) follows from lemma 3. The fifth set of constraints in equation  $(20)$  state that the number of bicycles at station i at the initial time period should be equal to the number of bicycles assigned to station  $i$  during the initial allocation of the bicycles.

Then finally the last set of constraints in equation (21) make sure that the number of trips made between two stations can never be negative and can never become more than the customer arrival rate of trips between the same two stations during all time periods t. These constraints follow from lemma 2.

It is also possible to determine the optimal initial bicycle allocation for a given number of bicycles with the Stochastic Network Flow Model. Lets say that the total number of bicycles in the system is equal to  $N$ .

$$
\sum_{i \in \zeta} x_i(0) = N \tag{22}
$$

If we add equation (22) to the Stochastic Network Flow Model, it will determine the optimal initial bicycle allocation for a given number of bicycles in the system  $(N)$ .

#### 2.2.1 Upper bound

The Stochastic Network Flow Model described above is very effective in providing an estimation of the performance of a bicycle-sharing system. However, it remains an estimation which means that it is not exact. The optimal solution of the model can suppress certain trips if that generates a higher objective value. For example, take a three node bicycle-sharing system with two bicycles located at station 3. Now suppose  $r_{31}(0) = r_{32}(0) = 1$ ,  $r_{23}(t) = r_{32}(t) = 1$  for all  $t > 1$ , and  $r_{ij}(t) = 0$  otherwise. If a bicycles moves from station 3 to station 1 during time period 0, then the bicycle will be stuck there for the remaining time periods. In real time and in the simulation this will happen eventually. However, the number of trips made over the whole day will be maximized if both bicycles move between station 2 and 3. The Stochastic Network Flow Model thus suppresses the bicycles from moving to station 1 in order to maximize the objective.

#### 2.3 Equilibrium State Model

To determine which bicycle reallocation should take place, we have to know the equilibrium state of the bicycle-sharing system. As  $t \to \infty$  we expect  $y_i(t+1) = y_i(t)$  in the equilibrium state. If we let  $y_{ij} = lim_{t\to\infty}y_{ij}(t)$  and define N as the total number of bicycles in the system, then the following model can be used to determine the equilibrium state of the bicycle-sharing system.

$$
Z^* = \max \sum_{i,j \in \zeta : j \neq i} y_{ij} \tag{23}
$$

subject to

 $21.7$ 

$$
\sum_{j \in \zeta : j \neq i} y_{ij} = \sum_{j \in \zeta : j \neq i} y_{ji} \qquad \forall i \in \zeta \tag{24}
$$

$$
\frac{y_{ij}}{y_{il}} = \frac{r_{ij}}{r_{il}} \qquad \qquad \forall i, j, l \in \zeta \tag{25}
$$

$$
0 \le y_{ij} \le r_{ij} \qquad \qquad \forall i, j \in \zeta \qquad (26)
$$

$$
\sum_{i \in \zeta} \left( y_{ii} + \sum_{j \in \zeta : j \neq i} y_{ij} \right) = N \tag{27}
$$

The objective in equation (23) maximizes the total number of trips made in the equilibrium state. The first set of constraints in equation  $(24)$  states that the number of trips arriving at station i during time period t should be equal to the number of bicycles departing from station i during time period t. The set of constraints in equations (25) and (26) are almost the same as the constraints in equation (19) and (20) respectively, except that these constraints do not depend on the time periods.

The last constraint in equation (27) states that each of the N bicycles should either be used in a trip or must stay at the same station in the equilibrium state.

#### 2.3.1 Adjustment of the solution

This model will determine the movements of the bicycles in the equilibrium state. It does not however show where the bicycles that are not used will be when time goes to infinity. Shu et al [1] suggests moving the bicycles to the sink node. These are the nodes with a larger inflow than outflow of bicycles. However, they do not mention how the bicycles should be divided over several sink nodes. In this report we will assume that these bicycles will 'sink' in the node with the largest inflow of bicycles compared to the outflow.

# 3 Numerical Experiments

In this section we will verify both models described in section 2 by comparing them to the results of a simulation. To do so we will firstly introduce the numerical example. Then we will describe the simulation and lastly we will compare some results of both models with the results of the simulation.

#### 3.1 Numerical example

This numerical example consists of three nodes and arrival rates that are also used in Shu et al [1]. The customer arrival rates are assumed to be Poisson distributed. All nodes are connected and each node represents a station with docks for the bicycles. It is assumed that the duration of each trip is always shorter than one time period of fifteen minutes. However, if for example a bicycle from station 1 arrives at station 2 before the end of a time period, it is assumed that the bicycle can not be used until the start of the new time period. The arrival rates are time-invariant, which means that the customer arrival rates at each node will be the same for each time period.

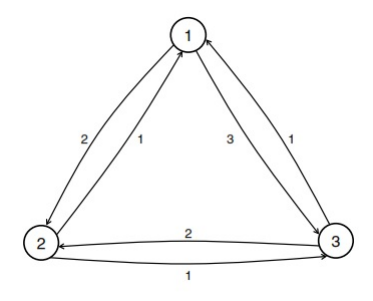

Figure 1: Three Node Example

Figure 1 displays the three node example with the customer arrival rates on the edges. For example, the customer arrival rate of station 1 who want to travel to station 2 is two.

#### 3.2 CPLEX

Both models are implemented in IBM ILOG CPLEX Optimization Studio 12.6.1, or briefly referred to as CPLEX. This is a optimization software package that can be connected to several programming languages. For this report we imported CPLEX into Eclipse and use the Java programming language. Eclipse is a open source framework that allows you to install new plug-ins.

#### 3.3 Simulation

To verify the models described in section 2 we used two forms of simulations. The first program w used is Anylogic. This program gives a nice visualization of the system and improves the intuition. The second is a simulation in Eclipse in Java language. The most important profit of this program and programming language is the fact that it allows to get numerical results in a short time period.

#### 3.3.1 Anylogic

In this program, several simulation tools are optional. For this simulation an agent based simulation. In such simulations the agents can behave certain ways and they can transit between state. Persons can for example be infected, sick or healthy and they can transition between the three states. These states and their possible transition are visualised and connected in a state chart. The state chart of the numerical example is shown in figure 2.

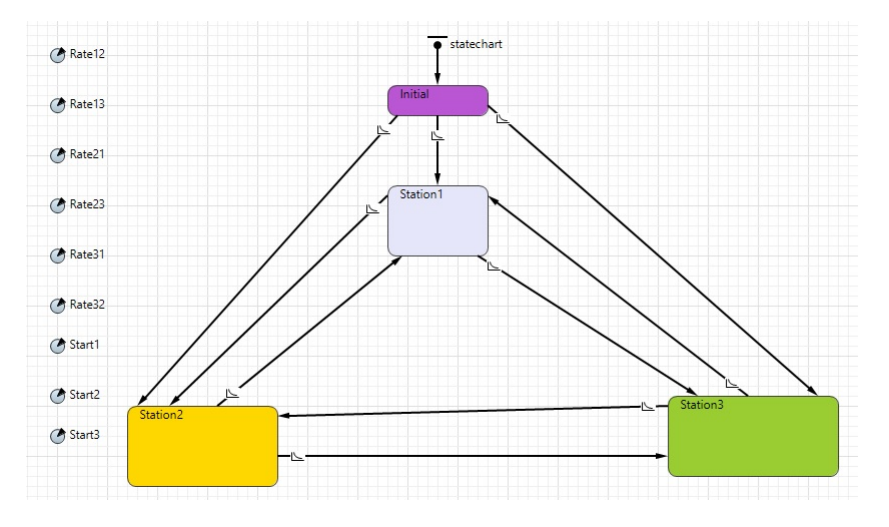

Figure 2: Anylogic state chart

In this simulation, the bicycles are the agents and the stations are their states. A bicycle can transit between the stations. The transitions are triggered by the arrivals of customers. The Poisson arrival process is build into Anylogic and we only have to define the rates. Now we can define variables and statistics that will keep track of what happens during the simulation. For example in this simulation a diagram showing the number of bicycles at each station appears on the screen.

When an agent enters a state, it can perform a entry action. Also when an agent leaves a state, it can perform a exit action. These actions can, for example, update variables or change the colour of the agent depicted on the screen. A screenshot of a simulation run of this example is shown in figure 3.

The bicycles (depicted as persons since the program does not have bicycles shapes) are changing colour during the simulation run, depending on in which state the bicycles are. During a simulation run the statistics and the diagram containing the number of bicycles at each station are automatically updated. If you set a model time as ending time of one simulation run, you can repeat the simulation run and generate results. You can even change parameters for each simulation, which means that you can see what happens when the parameters change. These are just some things that are possible using Anylogic but of course there are many more possibilities within this program.

#### 3.3.2 Java

To describe this simulation, we need to define the following sets, parameters and variables that are used in the simulation.

- Set  $\zeta$  : the set of all stations in the bicycle-sharing system.
- Set  $L$  : the set of number of simulations  $(1...H)$ .
- Set  $T$  : the set of all K time periods  $(1...K)$ .

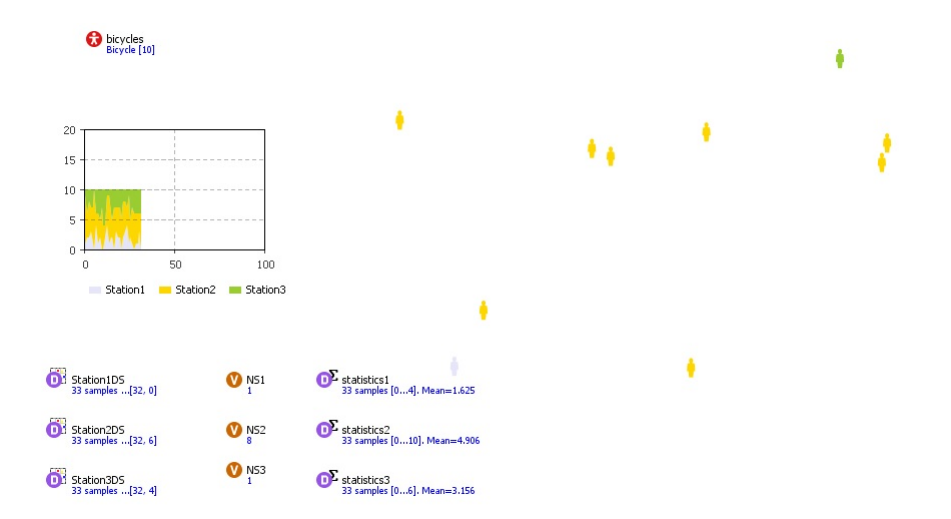

Figure 3: Screenshot of running Anylogic

- Parameter  $r_{ij}(t)$ : the customer arrival rate at station i with destination station j during time period t.
- Variable  $c_{ij}(t)$  : the number of trips made from station i to station j during time period t.
- Variable  $b_i(t)$  : the number of bicycles available at station i at the beginning of time period t.
- Variable  $m_i$  : the movements made from the current station is to station j during the current time period  $t$ .
- Variable  $M_{ij}$  : movements from station i to station j during current time period t.
- Variable  $o(h)$  : the total number of trips made during simulation run h
- Variable  $u(h)$  : the bicycle utilization during simulation run h.
- Variable  $L_{ij}(h)$  : the last bicycle movements of simulation run h.

With these definitions, we can now describe the main steps of the simulation. Some steps are later explained in more detail.

- 1. Initialization:  $H = 2000, K = 50, o, u, L$
- 2. Read data, fill  $r_{ij}(t)$  and  $b_i(0)$
- 3. For all  $h \in L$
- 4. Initialization: c, b
- 5. For all  $t \in T$
- 6. Initialization M
- 7. For all  $i \in \zeta$
- 8. if  $b_i(t) \ge 0$
- 9. Initialization m

10.  $minimum = min(b_i(t), \sum_j r_{ij}(t))$ 

- 11. **For** 1... *minimum*
- 12. Determine destination this bicycle
- 13. Save the movement in m

14. Next

15. End if

16. Save movements of bicycles from station i in M

17. Next

18. Process all movements in  $c_{ij}(t)$  and  $b_i(t)$ 

- 19. Next
- 20. Calculate  $o(h)$ ,  $u(h)$  and  $L_{ij}(h)$
- 21. Next

During step 2 in the overview above, the customer arrival rates and the initial bicycle distribution are imported into the program. The data is stored in text-files which are imported and read during this step. In this step we can also tell the program which customer arrival rates should be saved for which time periods. This allows us to simulate with time-varying customer arrival rates. Of course it is also possible to work with time-invariant customer arrival rates. In this case  $r_{ij}(t)$  will be the same for all t. In step 4 the variables  $c$  and  $b$  are initialized. After each simulation run, these variables will be initialized in order to make them useful for the next simulation run.

The next initialization, the initialization of  $M$ , occurs in step 6. For each time period  $t$  of this simulation run h we have to create M because this variable will contain all the movements of this time period  $t$ . When we move to the next time period  $t + 1$ , this variable we be initialized again such that we can use them for the next time period  $t + 1$ .

Now that we are in simulation run h during time period  $t$ , we have to determine which movements will take place. This will be done by iterating through the stations and determining how many bicycles will leave each station to each destination. So now we will determine which customers will take a bicycle station  $i$  during time period  $t$  in simulation run  $h$ .

In step 8 we will firstly check whether there are bicycles available at station i before we start assigning customers to bicycles. If there are bicycles available, we will initialize  $m$  for this station  $i$  in which the number of bicycles that leave this station with destination j during this time period t is saved for all j. Next we decide in step 10 how many bicycles can leave this station. As explained in section 2 we have to take the minimum of the number of bicycles available and the sum of all customers arrival rates of station i.

Now that we know how many bicycles will leave station  $i$ , we have to decide what their destinations will be. This is done with a transformation of the Poisson arrival rates. For each bicycle that will be moved we will generate the transformation numbers  $f_j$  for each possible destination station j. We start by initializing a new random number generator and then draw a number  $v_j$  from the uniform distribution between 0.0 and 1.0 for each  $j \in \zeta$  and  $j \neq i$ . With this  $v_j$  and  $r_{ij}(t)$  we can now get to  $f_j$  with the following formula:

$$
f_j = \frac{-\log(1.0 - v_j)}{r_{ij}(t)}
$$
\n(28)

Next we decide which station got the lowest  $f_i$  as this will be the destination of this bicycle. Once we decided the destination of this bicycle, we will save this movement in  $m$  in step 12 and continue to the next bicycle.

We will do this for all bicycles that will leave this station and then save the movements from this station i in M in step 16. If we have decided what all movements will be from all stations  $i \in \zeta$  during this time period, we will process these movements by updating  $c_{ij}(t)$  and  $b_i(t)$  in step 18.

When we arrive at step 20 we will determine how many trips are made during this simulation run and save that value for this simulation h in  $o(h)$ . We will also determine the bicycle utilization of this simulation h and save it in  $u(h)$ . Then we will save the last movements  $M_{ii}$  of this simulation run h in  $L_{ii}(h)$ .

These steps are repeated until all H simulation runs are completed. Now we can calculate the needed numbers with the help of  $o(h)$  and  $u(h)$ . For the validation of the Stochastic Network Flow Model we will use the average of  $o(h)$  and  $u(h)$  to compare to the model results. For the Equilibrium State Model we will use the averages of the last movements of each simulation run by taking the average of  $L_{ij}(h)$ .

### 3.4 Comparison

In this section we will compare the results of the Stochastic Network Flow Model and the Equilibrium State Model with the results of the simulation.

#### 3.4.1 Stochastic Network Flow Model

To verify the Stochastic Network Flow Model we first implemented the numerical example in CPLEX with constant arrival rates during 50 time periods. This model allows you to set a utilization requirement( $\beta$ ) as described in section 2.2. We solved the model for different utilization requirements. This model then determines the initial bicycle distribution such that the number of trips made will be maximized (note that this also means that the model determines the number of bicycles in the system). Next we used this bicycle distribution as input for the simulation. This simulation the simulates the trips made during 50 time periods and calculates the total number of trips made and the bicycle utilization. This is repeated 2000 times and then we took the average of both the number of trips made and the bicycle utilization.

| Determine                           |                                |                                        | Simulation                                     |                                        |
|-------------------------------------|--------------------------------|----------------------------------------|------------------------------------------------|----------------------------------------|
| % time periods<br>a bicycle is used | Objective<br>(number of trips) | Number of<br>bicycles in<br>the system | Average % time<br>periods a bicycle<br>is used | Average objective<br>(number of trips) |
| $\overline{0\%}$                    | 500.00                         | 157.00                                 | $6.22\%$                                       | 487.97                                 |
| $10\%$                              | 428.75                         | 85.75                                  | $9.79\%$                                       | 419.83                                 |
| $20\%$                              | 340.83                         | 34.08                                  | 19.58%                                         | 333.58                                 |
| $30\%$                              | 314.62                         | 20.97                                  | 29.10%                                         | 305.08                                 |
| 40%                                 | 302.96                         | 15.15                                  | 39.06\%                                        | 295.85                                 |
| $50\%$                              | 296.38                         | 11.86                                  | 48.48%                                         | 287.48                                 |
| 60%                                 | 292.14                         | 9.74                                   | 58.15%                                         | 283.18                                 |
| $70\%$                              | 289.19                         | 8.26                                   | 67.81%                                         | 280.05                                 |
| 80%                                 | 287.02                         | 7.18                                   | 76.00%                                         | 272.84                                 |
| $90\%$                              | 285.00                         | 6.33                                   | 81.17%                                         | 256.90                                 |
| 100%                                | 283.33                         | 5.67                                   | 80.68%                                         | 228.74                                 |

Table 1: Comparison of the Stochastic Network Flow Model and the simulation

The results of this comparison are shown in table 1. Firstly we look at the result of the deterministic model. An increase in the bicycle utilization requirement leads to a decrease in the objective. We also see a decrease in the optimal number of bicycles in the system. As a bicycle now needs to be used during more time periods, according to the bicycles utilization requirement, there can be less bicycles in the system. If less bicycles are available this will also decrease the total number of trips made as more customers are denied.

If we compare the bicycle utilization requirements in the first column of table 1 with the bicycle utilization in the simulation in the fourth column of table 1 we see that the model always overvalues the utilization. This can be explained by the fact that the model is a estimation and gives a upper bound of the number of trips made as described in section 2.2.1. We see that the difference between both values increases when the requirement increases. When we look at the objectives of the deterministic model and the simulation, we see the same pattern.

If we look at the last two rows of table 1 we see that the bicycle utilization in the simulation actually decreases. This suggests that the Stochastic Network Flow Model is not always capable of estimations with a bicycle requirement of 100%. The model suppresses more trips to satisfy the bicycle utilization requirement which leads to a bigger gap between the model and the simulation. However, the simulation will not suppress trips and therefore it could happen that the bicycle utilization actually decreases slightly.

#### 3.4.2 Equilibrium State Model

For the comparison of this model with the simulation, we assumed that there are 10 bicycles in the system. The results of this model are stated in table 2

| Origin \Destination |      |      | 3    |
|---------------------|------|------|------|
|                     | 0.00 | 0.67 | 1.00 |
|                     | 1.00 | 4.33 | 1.00 |
|                     | 0.67 | 1.33 | 0.00 |
| ۱т                  |      |      |      |

Table 2: Equilibrium State Model with numerical example

Number of trips made in the equilibrium state

As we see in table 2 only 5.66 bicycles move in the equilibrium state while 4.33 are staying at station 2. When comparing the expected number of bicycles at station 2 to the customer arrival rates in figure 1, it can be seen that station 2 is a sink node. This means that bicycles will sink into this station when time increases. This station will have more bicycles than customers arriving. Each arriving customer can use a bicycle and the other bicycles will stay at the station.

The results of this model are compared with a simulation run of 50 time periods. The simulation ran 2000 times and after each simulation the last movements were saved. After that we took the average of these movements. The simulation needs an initial bicycle distribution as input in order to simulate the trips that the bicycles will make. This distribution can be chosen randomly but in this case we decided to use the same initial bicycle distribution as Shu et al [1]. This means that there are five bicycles at station 1, two bicycles at station 2 and, three bicycles at station 3 at the beginning of each simulation run. The result of these simulation are stated in table 3

Table 3: Simulation with the numerical example

| Origin $\Delta$ |      | 3    |
|-----------------|------|------|
|                 | 0.67 | 1 00 |
|                 | 4.19 | .00  |
|                 | 1.33 |      |

Average number of trips made during the last time period

Most values in table 3 are the same as in table 2. The main difference however, is the fact that some of the not moving bicycles stay at station 3 in the equilibrium state. When we look at the customers arrival rates in figure 1 you can see that station 3 also has a overflow of arriving bicycles compared to arriving customers. However, for station 2 this overflow is larger. So in some cases, there might be bicycles staying in station 3 during the last of the 50 time periods. We see, nonetheless, that this only happens on rare occasions, thus that in most cases the bicycles in station three will have moved to station 2 already.

In table 4 the number of bicycles at each station in the equilibrium state are stated for the model and the simulation.

|                                              | Deterministic   Simulation |      |          | Abs. Diff. $\%$ Diff. deterministic $\ $ |
|----------------------------------------------|----------------------------|------|----------|------------------------------------------|
| Avg no. of bicycles at station $1 \mid$      | 1.67                       | 1.67 | $0.00\,$ | $0.00\%$                                 |
| Avg no. of bicycles at station $2 \mid 6.33$ |                            | 6.19 | 0.14     | 2.21%                                    |
| Avg no. of bicycles at station $3 \mid$      | 2.00                       | 2.14 | 0.14     | 7.00%                                    |

Table 4: Equilibrium State Model compared to simulation

To compare the deterministic model and the simulation we take their absolute difference as a percentage of the number of bicycles in the equilibrium state according to the deterministic model. From table 4 we can conclude that the pattern of the number of bicycles at each station in the equilibrium state is the same for the deterministic model and the simulation. However, on average there is still a difference of 3.07% per station.

## 4 Case studies

In this case study we will implement both models described in section 2 with data from the metro stations in Rio De Janeiro. Firstly we will describe how we use such data to estimate the customer arrival rates. Then we will describe the data we received and and how we used it. Lastly we will look at the results of both models and the simulation.

#### 4.1 Estimation arrival rates

For many cities a lot of data is available about people travelling. They know how many people use the bus, metro or train. However, in many cases there is no information available about how many people travel on some origin-destination route. Often we only know how many people get into a system at each station and we know how many people leave the system at each station. Often this data is also collected per time period.

For a good working system, we need to know how many people travel on a certain origin-destination route. If this is not known, then the origin-destination demand can be estimated using only the number of people getting into the system at each station and the number of people leaving the system at each station during each time period. These estimates can be used to determine the customer arrival rates of a certain origin-destination combination.

In the article by Marujo [3] a algorithm is developed to estimate these customer arrival rate. These estimations will then be implemented into the models and simulations as the  $r_{ij}(t)$  parameter.

#### 4.2 Rio De Janeiro

The data set we used in this case study, is estimated with the algorithm described in Marujo [3]. This data set contains the origin-destination estimated customer arrival rates for 35 metro stations in Rio De Janeiro. The names and codes we used for these station can be found in the Appendix. The data set contains estimations for each link on three different moments of a day, and an estimation of an average weekday. The three moments are the morning peak, lunch time and, the evening peak. Each customer arrival rates is measured over a 3 hour period. However, with the use of the Poisson Thinning lemma (see Ross [2]), we can use these rates for smaller time periods. In this case we decided to use time periods of half hours as all the trips should take no longer than one time period. The bicycle-sharing system in Rio De Janeiro possesses 600 bicycles in total.

#### 4.3 Stochastic Network Flow Model

With this data from the metro stations in Rio De Janeiro, we would like to verify the Stochastic Network Flow Model with time varying customer arrival rates. We choose to look at one day and used the four different customer arrival rate sets described in section 4.2. The day starts with a morning peak from 06:30 till 09:30, the lunch break from 11:00 till 14:00 and, a evening peak from 17:00 till 20:00. The time in-between is filled with the regular weekdays data. All customer arrival rates were scaled to half hour periods. This means that there are 33 time periods in the model and a simulation run. A simulation run is repeated 2000 times and then the results were collected. The comparison values are shown in table 5.

Just like in the numerical experiment we see the same pattern when the bicycle utilization requirement increases. Also both the bicycle utilization and the number of trips made is higher in the model results than the simulation results. However, in this case we see the same values for a bicycle utilization requirement of 0%, 10% and, 20%. This means that the maximum number of trips possible with these customer arrival rates can already be achieved when there are 314235.18 bicycles in the system. Also the bicycle utilization will be at least 20% of the time periods. If we calculate the overall performance as the percentile difference between the bicycle utilization requirement, we will see that the model seemed to perform better for the numerical example. This model is not capable of capturing this case.

In the optimal objective without a bicycle utilization requirement, the bicycles will be used for some percentage of the time periods. If this percentage is higher than your bicycle utilization requirement, then the estimation will differ more than with requirements larger than this percentage.

| Deterministic                       |                                |                                        | Simulation                                     |                                        |
|-------------------------------------|--------------------------------|----------------------------------------|------------------------------------------------|----------------------------------------|
| % time periods<br>a bicycle is used | Objective<br>(number of trips) | Number of<br>bicycles in<br>the system | Average % time<br>periods a bicycle<br>is used | Average objective<br>(number of trips) |
| $\overline{0\%}$                    | 2244744.93                     | 314235.18                              | 20.13%                                         | 208736.47                              |
| $10\%$                              | 2244744.93                     | 314235.18                              | 20.13\%                                        | 208736.47                              |
| $20\%$                              | 2244744.93                     | 314235.18                              | 20.13%                                         | 2087837.91                             |
| $30\%$                              | 2077944.73                     | 209893.41                              | 27.94\%                                        | 1934994.39                             |
| $40\%$                              | 1850759.35                     | 140209.04                              | 37.19%                                         | 1720781.37                             |
| $50\%$                              | 1598014.43                     | 96849.36                               | 46.52%                                         | 1486667.44                             |
| 60%                                 | 982836.63                      | 49638.21                               | 56.79%                                         | 926791.44                              |
| $70\%$                              | 567563.19                      | 24569.84                               | 66.34%                                         | 537874.38                              |
| 80%                                 | 381509.79                      | 14451.13                               | 76.18%                                         | 363269.53                              |
| $90\%$                              | 274260.24                      | 9234.35                                | 86.17\%                                        | 262577.05                              |
| 100%                                | 96525.05                       | 2925.00                                | 96.53%                                         | 93177.45                               |

Table 5: Comparison of the Stochastic Network Flow Model and the simulation with data from Rio De Janeiro

#### 4.4 Equilibrium State Model

We also used the data sets described in section 4.2 in the Equilibrium State Model and again compared the results with the results of a simulation. We did this for all four data sets and the whole comparison tables can be found in the appendix. A simulation run was again 50 time periods and was repeated 2000 times. In table 6 the average differences between the model and the simulation of the number of bicycles at each station in the equilibrium state are shown.

Table 6: Average difference between the Equilibrium State Model and the simulation

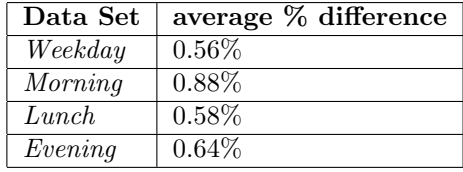

We see that these numbers are rather smaller than the differences in the numerical experiment. These data sets contain more stations and also more bicycles. So more stations and bicycles in the system will lead to a higher accuracy of the Equilibrium State Model.

# 5 Conclusion

The Equilibrium State Model seems to get close to bicycles distribution of the moving bicycles when  $t$ goes to infinity. However, it does not take into account the distribution of the bicycles that do not move in the equilibrium state.

From the comparison of the Equilibrium State Model with the simulation we can conclude that the model tempts to be closer to the simulated values when more bicycles are available and when there are more stations in the system.

With the Stochastic Network Flow Model the number of bicycles needed to obey a utilization requirement can be determined. However, it does not seem to be capable of estimating all cases. In the optimal objective without a bicycle utilization requirement, the bicycles will be used for some percentage of the time periods. If this percentage is higher than your bicycle utilization requirement, then the estimation will differ more than with requirements larger than this percentage.

# 6 Discussion

First of all we would like to mention that the output using the data sets from Rio De Janeiro should be downscaled. The data set represents the arrival rate of customer who want to travel with the metro. It is not realistic to assume that all metro passengers will choose to use the bicycles if they are distributed correctly.

In future research we would firstly like to extend the Anylogic model such that it can handle more nodes in a system. It would also be a good step to make a moving picture of a bigger simulation to see where the bicycles are moving. This could give some insight into improvements of the system. Secondly we saw that Shu et all [1] did not mention how the bicycles that are not moving should be distributed over the stations in the equilibrium state. Since most of these bicycles will 'sink' into one or more stations, we think it would be interesting to see which stations they 'sink' into with what numbers

as this can give us insight into which bicycle redistribution should take place if we want to redistribute the bicycles after one day for example. And lastly we would like to analyse the bicycle redistribution model constructed by Shu et al [1] because we think redistribution of the bicycles is the main reason for looking into a Equilibrium State Model. Redistribution can also make the whole system more profitable and trustworthy which are both important for the reputation of bicycle-sharing systems.

# References

- [1] Shu, J., Chou, M., Liu, Q., Teo, C.-P., Wang, I.-L., (2013). Models for effective deployment and redistribution of bicycles within public bicycle-sharing systems. Operations Research. Vol. 61, No.6, pp. 1346-1359.
- [2] Ross, S.M., (2014). Introduction to probability models 11th edition.
- [3] Marujo, L.G., (2015). OD matrix estimation and the mode choice function.

# 7 Appendix

# 7.1 Stations in Rio De Janeiro

This table contains all the stations we used in this report with the codes used in the tables.

| <b>Name Station</b>                      |                           |          | <b>Code Station</b>     |
|------------------------------------------|---------------------------|----------|-------------------------|
| Ipanema/General                          | Osório                    |          | $\overline{\text{IGO}}$ |
| Cantagalo                                |                           |          | CTG                     |
| Siqueira                                 | Campos                    |          | SCP                     |
| Cardeal                                  | Arcoverde                 |          | CAV                     |
| Botafogo                                 |                           |          | <b>BTF</b>              |
| Flamengo                                 |                           |          | <b>FLA</b>              |
| Largo                                    | $\overline{d}$            | Machado  | LMC                     |
| Catete                                   |                           |          | $\overline{\text{CTT}}$ |
| Glória                                   |                           |          | $\overline{\text{GLR}}$ |
| Cinelândia                               |                           |          | $\overline{\text{CNL}}$ |
| $\overline{\text{Carioca}}$              |                           |          | $\overline{\text{CRC}}$ |
| Uruguaiana                               |                           |          | $\overline{\text{URG}}$ |
| Presidente                               | $\rm\bar{V}argas$         |          | $\overline{\text{PVG}}$ |
| Central                                  |                           |          | $\overline{\text{CTR}}$ |
| Praça                                    | $\overline{\text{On}}$ ze |          | $\overline{POZ}$        |
| Estácio                                  |                           |          | ESA                     |
| Afonso                                   | $\overline{\text{Pena}}$  |          | <b>AFP</b>              |
| $\overline{\overline{\text{São}}}$       | Francisco                 | Xavier   | $\overline{\text{SFX}}$ |
| $\overline{\text{Saens}}$                | Peña                      |          | $\overline{\text{SPN}}$ |
| Cidade                                   | Nova <sup>1</sup>         |          | $\overline{\text{CNV}}$ |
| $\overline{\text{São}}$                  | Cristóvão                 |          | $\overline{\text{SCR}}$ |
| Maracanã                                 |                           |          | $\overline{\text{MRC}}$ |
| Triagem                                  |                           |          | <b>TRG</b>              |
| Maria                                    | $\overline{da}$           | Graça    | $\overline{\text{MGR}}$ |
| <b>Nova</b>                              | América/Del               | Castilho | $\overline{DCT}$        |
| Inhaúma                                  |                           |          | <b>INH</b>              |
| Engenho                                  | $\overline{da}$           | Rainha   | <b>ERN</b>              |
| Thomaz                                   | Coelho                    |          | TCL                     |
| Vicente                                  | $\overline{\text{de}}$    | Carvalho | $\overline{\text{VCV}}$ |
| Irajá                                    |                           |          | <b>IRJ</b>              |
| Colégio                                  |                           |          | CLG                     |
| Coelho                                   | <b>Neto</b>               |          | $\overline{\text{CNT}}$ |
| $\overline{\text{Acari}/\text{Fazenda}}$ | Botafogo                  |          | <b>AFB</b>              |
| Engenheiro                               | Rubens                    | Paiva    | $\overline{\text{ERP}}$ |
| Pavuna                                   |                           |          | <b>PVN</b>              |

Table 7: Station names with codes

# 7.2 Equilibrium State Model - Simulation

The next table is a comparison of the Equilibrium State Model with the simulation with the weekday data of Rio De Janeiro. For each station the average amount of bicycles at that station is shown.

|                         | Deterministic      | Simulation        | <b>Absolute Difference</b> | %Difference from deterministic |
|-------------------------|--------------------|-------------------|----------------------------|--------------------------------|
| SPN                     | $\overline{41.36}$ | 41.47             | $\overline{0.11}$          | 0.27                           |
| SFX                     | 7.10               | 7.06              | 0.04                       | 0.56                           |
| <b>AFP</b>              | 7.00               | 6.93              | 0.07                       | $\overline{1.00}$              |
| <b>ESA</b>              | 7.81               | 7.86              | 0.05                       | 0.64                           |
| $\overline{POZ}$        | 4.39               | 4.4               | $\overline{0.01}$          | 0.23                           |
| $\overline{\text{CTR}}$ | 79.54              | 79.72             | 0.18                       | 0.23                           |
| $\overline{\text{PVG}}$ | 8.12               | $\overline{8.2}$  | 0.08                       | 0.99                           |
| $\overline{\text{URG}}$ | 38.92              | 39.14             | 0.22                       | 0.57                           |
| $\overline{\text{CRC}}$ | 55.24              | 54.92             | 0.32                       | 0.58                           |
| $\overline{\text{CNL}}$ | 31.74              | 31.68             | 0.06                       | 0.19                           |
| GLR                     | 9.02               | $\overline{9}$    | 0.02                       | 0.22                           |
| <b>CTT</b>              | 10.57              | 10.59             | 0.02                       | 0.19                           |
| <b>LMC</b>              | 22.23              | $\overline{22.3}$ | 0.07                       | 0.31                           |
| <b>FLA</b>              | 15.01              | 14.87             | 0.14                       | 0.93                           |
| <b>BTF</b>              | 58.15              | 58.18             | $\overline{0.03}$          | $\overline{0.05}$              |
| $\overline{\text{CAV}}$ | 10.11              | 10.14             | $\overline{0.03}$          | 0.30                           |
| $\overline{\text{SCP}}$ | 17.90              | 17.8              | $\overline{0.1}$           | $\overline{0.56}$              |
| $\overline{\text{CTG}}$ | 10.77              | 10.73             | $\overline{0.04}$          | 0.37                           |
| <b>IGO</b>              | 25.27              | 25.12             | $\overline{0.15}$          | 0.59                           |
| $\overline{\rm CNV}$    | 4.06               | 4.09              | 0.03                       | 0.74                           |
| $\overline{\text{SCR}}$ | 8.02               | 8.05              | 0.03                       | 0.37                           |
| $\overline{\text{MRC}}$ | 4.84               | $\overline{4.81}$ | 0.03                       | 0.62                           |
| <b>TRG</b>              | 4.06               | $\overline{4.05}$ | $\overline{0.01}$          | 0.25                           |
| $\overline{\text{MGR}}$ | 6.62               | 6.63              | $\overline{0.01}$          | $\overline{0.15}$              |
| $\overline{DCT}$        | 14.08              | 14.18             | $\overline{0.1}$           | 0.71                           |
| <b>INH</b>              | 5.03               | 5.06              | 0.03                       | 0.60                           |
| <b>ERN</b>              | 4.17               | 4.13              | 0.04                       | 0.96                           |
| <b>TCL</b>              | 2.26               | 2.23              | 0.03                       | 1.33                           |
| $\overline{\text{VCV}}$ | 12.78              | 12.84             | 0.06                       | 0.47                           |
| IRJ                     | 10.16              | 10.23             | 0.07                       | 0.69                           |
| CLG                     | 4.98               | 4.98              | 1.78E-15                   | $\overline{0.00}$              |
| $\overline{\text{CNT}}$ | 8.95               | $\overline{9}$    | 0.05                       | 0.56                           |
| <b>AFB</b>              | 2.41               | 2.43              | 0.02                       | 0.83                           |
| <b>ERP</b>              | 2.35               | $\overline{2.4}$  | 0.05                       | 2.13                           |
| PVN                     | 45.05              | 45.2              | 0.15                       | 0.33                           |

Table 8: Equilibrium State Model and Simulation with weekday data in Rio De Janeiro

The next table is a comparison of the Equilibrium State Model with the simulation with the morning data of Rio De Janeiro. For each station the average amount of bicycles at that station is shown.

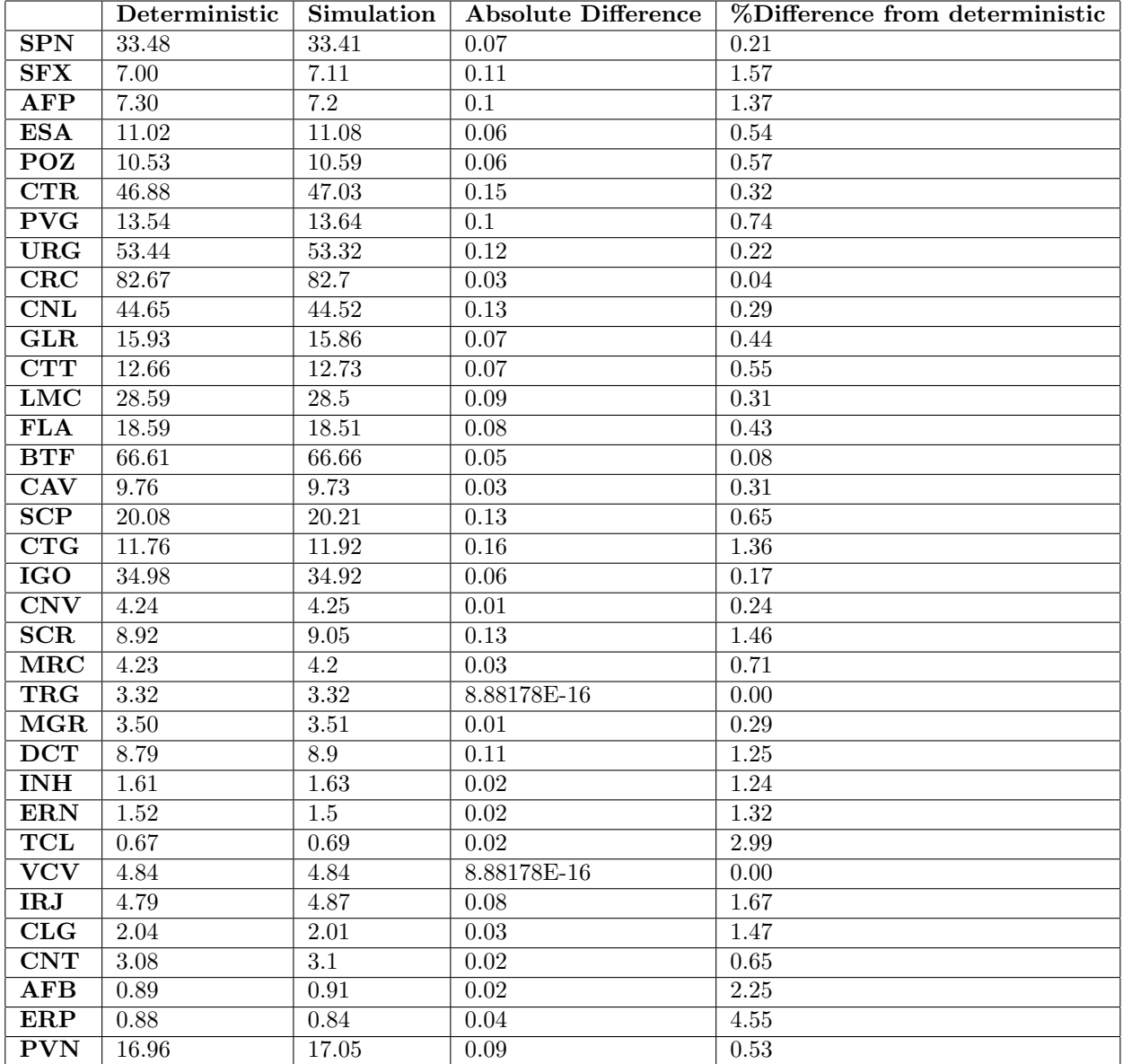

Table 9: Equilibrium State Model and Simulation with morning data in Rio De Janeiro

The next table is a comparison of the Equilibrium State Model with the simulation with the lunch data of Rio De Janeiro. For each station the average amount of bicycles at that station is shown.

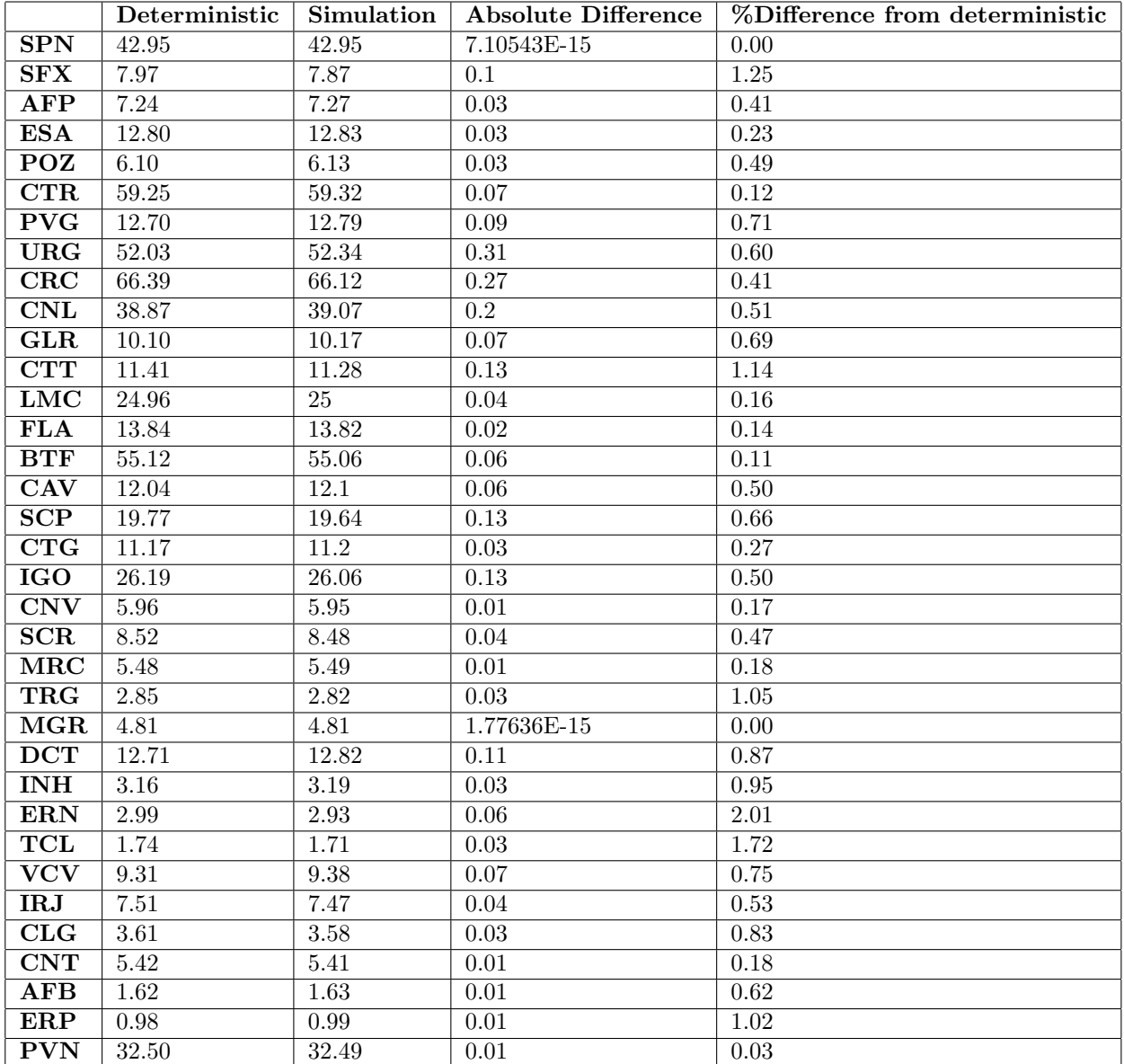

Table 10: Equilibrium State Model and Simulation with lunch data in Rio De Janeiro

The next table is a comparison of the Equilibrium State Model with the simulation with the evening data of Rio De Janeiro. For each station the average amount of bicycles at that station is shown.

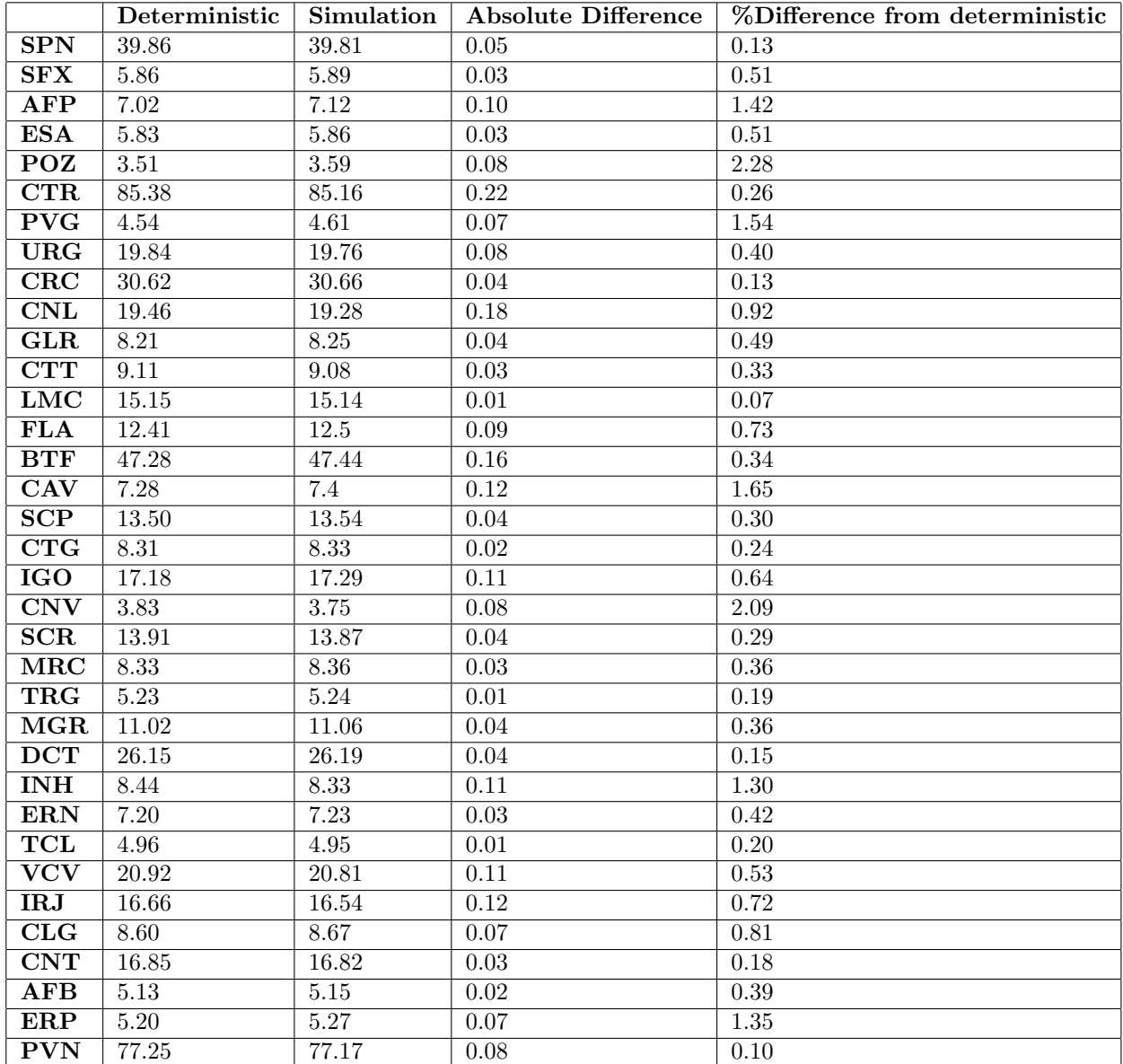

Table 11: Equilibrium State Model and Simulation with evening data in Rio De Janeiro

# 7.3 Appendix: Java Codes

## 7.3.1 Simulation with output for the Stochastic Network Flow Model

Listing 1: Simulation Stochastic Network Flow Model with input data Rio De Janeiro

```
1
\, 2 <code>import</code> <code>java.io.BufferedReader</code> ;
3 import java.io. BufferedWriter;
4 import java.io.FileNotFoundException;
5 import java.io.FileReader;
6 import java.io.FileWriter;
7 import java.io.IOException;
s import java.util. Random;
9
10
```

```
11 public class MainSimulationRio {
12
13 public static void main (String [] args) throws FileNotFoundException, IOException {
14 int nd=1; // Denote number of days
15 int np=33; // Denote number of periods on a day
16 int NT=nd*np;
17 double NTD = (double) NT;
18 int H=2000; // Number of simulation runs
19 //int NB = 600; // Number of bicycles20 int m=35; // number of nodes in the system
21 Double [|| \t{ } ] rm = DataSet ("ODMetroRioMorningt. txt", m);
22 Double [ ] [ ] r l = DataSet ( "ODMetroRioLuncht . t x t " , m) ;
23 Double [||] re = DataSet ("ODMetroRioEveningt. txt", m);
24 Double [ ] [ ] rw = DataSet ("ODMetroRioWeekdayt. txt", m);
25 Double \prod_{i=1}^{n} Util = new Double [H];
26 Double \begin{bmatrix} 1 \\ 0 \end{bmatrix} Obj = new Double \begin{bmatrix} H \end{bmatrix}27 Double [ ] [ ] x = new Double [ m ] [ NT ]; //Create matrix that will hold all number of
             bicycles at each station
28 Double [|||] | yj = new Double [m][m][H];
29 Double [|||] \rvert r = new Double[m][m][NT];\frac{30}{100} //D istribute all bicycles at the initialization
31
32 // Fill r
33 for (int i = 0; i \le m; i++){
34 for (int j = 0; j \le m; j++){
35 for (int d=0;d<nd ; d++){
36 for (int t= 33*d; t <(33*d) +6; t ++){
37 r[i][j][t]=(1.0/6.0)*rm[i][j];'//Fills the morning part on each day
38 }
39 for (int t= (33*d) +6; t <(33*d) +9; t ++){
40 r[i][j][t] = (3.0/28.0) *rw[i][j]; // Fills part between morning and
                          lunch on each day
41 }
42 for (int t= (33*d)+9; t <(33*d)+15; t++){
43 r [i][j][t] = (1.0/6.0) * r1[i][j]; // Fills lunch part on each day
44 }
45 for (int t= (33*d) +15; t <(33*d) +21; t ++){
46 r[i][j][t] = (6.0/28.0) *rw[i][j]; // Fills part between lunch and
                          evening on each day
47 }
48 for (int t= (33*d) +21; t <(33*d) +27; t ++){
49 r[i][j][t]=(1.0/6.0)*re[i][j]; // Fills evening part on each day
50 }
\text{for} \quad \text{(int } t = (33 * d) + 27; \quad t < (33 * d) + 33; t + )r[i][j][t] = (6.0/28.0) *rw[i][j]; // Fills part after evening on each
                         day
53 }
54 }
55 }
56 }
57 Double [ xSNF = new Double [m];
58 for \left( \text{int} \tan \left( -\frac{1}{2} \tan \left( -\frac{1}{2} \tan \left( -\frac{15960 if (run == 0) {
61 xSNF = readX("disxR33.0.txt", m);62 }
63 else if (run==1){
\text{SNF} = \text{readX}(\text{``dissR29.7.txt''}, \text{m)};65 }
66 else if (run==2){
SNF = \text{readX}(\text{"dissR26.4.txt", m});68 } else if (run==3){
69 xSNF = \text{readX}(\text{``dissR23.1.txt''}, m):
70 } else if (run==4){
XSNF = \text{readX}(\text{"dissR19.8.txt", m});72 } else if (run==5){
XSNF = \text{readX}('dissR16.5.txt", m);74 } else if (run==6){
\text{r5} \text{xSNF} = \text{readX}(\text{"dissR13.2.txt", m});76 } else if (run == 7){
XSNF = \text{readX}('dissR9.9.txt", m);78 } else if (run==8){
```

```
xSNF = \text{readX}('dissR6.6.txt", m);80 } e l s e {
 81 xSNF = readX("disxR3.3.txt", m);<br>82 }
 82 }
 83
 84 double value= getSum(xSNF);
 85 int NB = (int) value;86 for (int i = 0; i \leq m; i++){
 \texttt{87} \quad \texttt{x[i][0]} = \texttt{xSNF[i]} ;88 }
 89
 \frac{90}{10} // Execute the simulation H times
 91 for (int h=0; h\lt H; h++){
 92 Double [ ] [ ] [ ] yh = new Double [m] [ N T ];
 93 yh=Simulation(NT,m,NB,r,x);\frac{94}{7} Save the objective
 95 Double [ ] [ ] tempO1 = new Double [ m ] [ m ];
 96 Double [\ ] tempO2 = new Double [m];
 97 for (int i =0; i\langle m; i+1 \rangle}
 98 for (int j =0; j\langle m ; j+1 \rangle{
 99 \text{y} \text{j} [\text{i}] [\text{j}] [\text{h}] = \text{y} \text{h} [\text{i}] [\text{j}] [\text{NT}-1]; //Save all last movements
100 if (i != j)temp01[i][j] = getSum(yh[i][j]); // summation over t
_{102} } else if (i= j) {
103 tempO1[i][j] = 0.0;104  }
105 }
\text{tempO2}[i] = \text{getSum}(\text{tempO1}[i]); \text{ // summation over t and over j}107 }
108 Obj[h] = getSum(tempO2); // summation over t, i and j109
110 // Save the utilization percentage
111 U \text{til} [h] = (Obj[h] / NB)/NTD;112 }
113
114 //Get the numbers, average of each 2000
115 Double [ ] [ ] ya = new Double [ m ] [ m ];
116 for (int i=0; i\langle m; i+1 \rangle}
117 for (int j = 0; j \leq m; j++){
118 Double [] temp = new Double [H];
119 \text{for (int } h=0; h\leq H; h++){
120 temp[h] = yj[i][j][h];121 }
\text{val}[i][j] = \text{round}(\text{getAverage}(\text{temp}), 2);\left.\begin{array}{ccc} 123 & & & \\ 124 & & & \end{array}\right\}124 }
125
126 writeMatrix ("SimRioWeekBeta.txt", ya, m);
127
128 System.out.println ("Utilization: "+ getAverage (Util));
129 System . out . println ("Objective: "+ getAverage (Obj));<br>
130 }
130 }
131 }
132
133 public static Double [ | | | | | Simulation (int NT, int m, int NB, Double [ | | | | | r, Double
          [] [] x) throws FileNotFoundException, IOException {
134 // Initialization
135 Double [ ] [ ] [ ] y = new Double [m] [MT]; // Create the matrix that will hold all
             movements
136 // Fill x and y with 0.0137 for (int i =0; i \langle \text{m}; i+1 \rangle}
138 for (int t = 0; t < NT; t + \frac{1}{2}139 i f ( t ! = 0) {
140 x[i][t] = 0.0;141 }
142 for (int j=0; j\leq m; j++){
143 y[i][j][t]=0.0;144 }
145 \hspace{35pt} \Big \}146 }
147
148
```

```
|149150 // Enter the for-loop of the actual simulation
151 for (int t=0;t<NT-1;t++){
152 Double [ ] [ ] allMove = new Double [m];
153 for (int i = 0; i \leq m; i++){
154 for (int j=0; j\leq m ; j++){
155 allMove [i] [j] = 0.0;156 }
157 }
158 for (int i = 0; i \leq m; i++){
159 \mathbf{i} f(x[i][t] = 0.0)\mathbf{x}[i][t+1]=\mathbf{x}[i][t]; // First get the previous value before adjusting it
161 Double [] mi= new Double [m];
162 mi=move(i,m, t, r, y, x); //What is the movement
163 allMove [i]=mi; //Save the movements
164 for (int a=0; a\leq m; a++){
165 if (a=1){
166 y [i ] [a] [ t+1]= x [i ] [t] -getSum(mi); // Determine the number of
                           bicycles that stayed at the station
167 } e l s e {
168 //We can already save the departures. The arrivals need to be
                           saved after all movements are determined
169 x[i][t+1] = x[i][t+1] - mi[a];170 y[i][a][t+1] = mi[a];171 }
\{172 \}173 }
174 }
175 for (int i=0; i \leq m; i++){
176 for (int j=0; j<m; j++){
177 x[i][t+1] = x[i][t+1] + allMove[j][i];178 }
{\bf \boxed{179}} \hspace{25mm} \Big \}180 }
181 return y;<br>182 }
182 }
183
_{184} public static double getSum (Double [] x) {
185 double som = 0.0;
186 for (int i=0; i < x.length; i++){
187 som = som + x[i];188 }
\begin{array}{cc}\n 189 & \text{return } \text{som} \; ; \\
 190 & \end{array}190 }
191
192 public static double getAverage (Double [] x){
193 double average = 0.0;
_{194} double sum = 0.0;
195 for (int i=0; i < x.length; i++)196 sum=sum+x [ i ];
197 }
198 \alpha \text{verage} = \text{sum}/\text{x}. length;
199 return average;
200 }
201
202 public static Double [] [] DataSet (String filename, int size) throws
         FileNotFoundException , IOException {
203 String line = "";
204
205
206 Double [ ] [ ] data = new Double [size ] [size ];
207
208 FileReader fr= new FileReader (filename);
209 BufferedReader br = new BufferedReader (fr);
210 line=br.readLine();
211
212 String \left[ \right] fline=line . split \left( ";" \right);
213 int c=f line. length;
214
215
216 for (int j =0; j < size; j ++){
|_{217} String | the line = line . split (",");
```

```
|218 Double | | td=new Double | size |;
219 for (int i=0; i < c; i++){
220 td[i] = (double) (Integer.parseInt(theline[i]));221 }
222 \quad \text{data } [j] = td ;223 if (j! = size) {
224 \qquad \qquad line=br. readLine();
{\bf 225} \hspace{35pt} \Big \}226 }
227
228
229 br. close ():
230
231
232 return data:
233 \Big\}234
235
236 public static Double [] readX (String filename, int size) throws FileNotFoundException
          , IOException {// C reating r
237 Double \left[\right] data = new Double [size]; // Create new array for initial distribution
238 String line = "";
239
240 FileReader fr= new FileReader (filename);
241 BufferedReader br = new BufferedReader (fr);
242 line=br. readLine ();
243
244 String [ ] theline=line.split (";");
245 for (int i=0; i<size; i++){
_{246} data [i]= Double . parseDouble (theline [i]);
247 }
248 br. close ();
249 return data;
250 }
251
252
253 public static Double [ move (int s, int m, int t, Double [ | | | | r, Double [ | | | | y,
         Double [ ] [ ] x )254 Double [] movement=new Double [m];
255 // Fill movement with 0.0256 for (int i=0; i<m; i++){
257 movement [i] = 0.0;258 }
259
260 //Determine the total departure rate
261 int sumR=0;
262
263 for (int j = 0; j \leq m; j++){
264 if (j != s) {
265 double thisrate= r[s][j][t];
266 sumR=sumR+ (int) this rate;<br>
267267 }
268 }
269 // Decide how many bicycles can be moved
270 in t minimum=0;
271 if (x [s] [t] < = sumR)272 double value=x[s][t];273 minimum= (int) value;
274 } e l s e {
275 minimum=sumR;
276 }
277
278 for (int \ k=0:k<minimum : k++){
279 Double [] pois = new Double[m];280 for (int j =0; j \leq m; j++){
281 i f ( j!= s ) {
P_{282} Random rand = new Random ();
_{283} pois [j] = -Math. log (1.0 - rand. nextDouble ()) / r[s][j][t];
284 } e l s e {
285 pois [j] = 10000000.0;
286 }
\begin{array}{ccc} \n & 287 \n \end{array}
```

```
288 int minPlace = 0;
289 d ouble minValue = 1 0 0 0 0 0 0 0. 0;
290 for (int h=0; h\leq m; h++){
291 if ( pois [h] \langle minValue ) {
292 minPlace=h ;
293 minValue=pois [h];
294 } else if (\text{pois} [h] = \text{minValue})295 Integer [] ran=new Integer [2];
296 ran [0] = h;\text{ran} \, \lceil 1 \rceil = \min \text{Place} \, ;298 minPlace=getRandom ( ran ) ;
299 }
300 }
301 movement [minPlace] = movement [minPlace] +1.0;
302
303
304 return movement:
305 }
306
307 public static int getRandom (Integer [] array) {
308 int rnd = new Random (). next Int (array . length);
\begin{array}{c} 309 \\ 310 \end{array} return array [rnd];
310 }
311
312 public static void writeMatrix (String filename, Double [] [] yp, int m) {
313
314 String fileName = filename;
315
316 try {
317 // New Filewriter
318 FileWriter fileWriter = new FileWriter (fileName);
319 BufferedWriter bufferedWriter =new BufferedWriter (fileWriter);
320
321 for (int i = 0; i \leq m; i++){
322 for (int j=0; j<m; j++){
\frac{323}{323} buffered Writer . write (String . value Of (yp[i][j]));
324 bufferedWriter.write(" );
325 }
326 bufferedWriter.newLine();
327 }
328
329 // Close files
330 bufferedWriter.close();
331 }
332 catch (IOException ex) {
333 System . out . println (
334 " Error writing to file '"
335 + fileName + "'");
336 }
337 }
338
339 public static double round (double value, int places) {
340 if (places < 0) throw new IllegalArgumentException();
341
342 long factor = (long) Math.pow(10, places);
_{343} value = value * factor;
344 long tmp = Math.round (value);
345 return (double) tmp / factor;
346 }
347
348 }
```
## 7.4 Simulation without for the Equilibrium State Model

Listing 2: Simulation Equilibrium State Model with input data Rio De Janeiro

```
\overline{1}\overline{2}
```

```
3 import java.io.BufferedReader;
```

```
4 import java.io.BufferedWriter;
```

```
5 import java.io.FileNotFoundException;
 6 import java.io.FileReader;
7 import java.io.FileWriter;
8 import java.io.IOException;
9 import java.util.Random;
10
11
12 public class MainSimulationRioES {
13
14 public static void main (String [] args) throws FileNotFoundException, IOException {
15 int nd=1; // Denote number of days
16 int np=50; //Denote number of periods on a day
17 int NT=nd∗np;
18 double NTD = (double) NT;
19 int H=2000; // Number of simulation runs
20 int NB = 600; // Number of bicycles
21 int m=35; //number of nodes in the system
22 \quad\qquad {\rm Double \hskip .25em} [\hskip .25em ] \hskip .25em [\hskip .25em ] \hskip .25em \bar{}\hskip .25em ] \hskip .25em {\rm run} \hskip .25em = \hskip .25em {\rm DataSet}\hskip .25em (\hskip .25em ''\hskip .25em {\rm OhMetroRioEveningt\hskip .25em .}\hskip .25em {\rm txt\hskip .25em ''\hskip .25em ,\hskip .25em m) \hskip .25em \}23 Double [ Util = new Double [H];
24 Double [\begin{array}{ccc} \vert & \mathrm{Obj} = \mathrm{new} \end{array} Double [H];25 Double \begin{bmatrix} \begin{bmatrix} \end{bmatrix} \begin{bmatrix} x \end{bmatrix} = \begin{bmatrix} x \end{bmatrix} \begin{bmatrix} x \end{bmatrix} = \begin{bmatrix} m \\ m \end{bmatrix} = \begin{bmatrix} NT \\ j \end{bmatrix}; //Create matrix that will hold all number of
              bicycles at each station
26 Double [ ] [ ] [ ] [ ] y j = new Double [m] [H] ;
27 Double [ ] [ ] [ ] ]  ]  = new Double [m] [NT];
28 //Distribute all bicycles at the initialization
29930 // Fill r
31 for (int i=0; i\leq m; i++){
32 \quad x[i][0] = 0.0;33 for (int j=0;j<m; j++){
34 for (int t=0; t<NT; t++){
35 r [i] [j] [t] = rm [i] [j];36 }
37 }
38 }
39
^{40} //Randomly distribute bicycles over the stations
41 for (int nb=0;nb\langle NB; nb++\rangle{
42 Random rand = new Random ():
43 int place=rand . next Int (m);
44 x[place][0] = x[place][0] + 1.0;45 }
46
47
\frac{48}{7} // Execute the simulation H times
49 for (int h=0; h\lt H; h++){
50 Double [ ] [ ] [ ] yh = new Double [m] [NT];
51 yh=Simulation (NT,m,NB, r,x);
\frac{52}{7} // Save the objective
53 Double [ ] [ ] tempO1 = new Double [m];
54 Double \lceil \cdot \text{tempO2} \rceil = \text{new} Double \lceil \text{m} \rceil;
55 for (int i =0; i\langle m; i+1 \rangle{
56 for (int j =0; j \leq m ; j++){
57 \text{y}[i][j][h] = \text{yh}[i][j][NT-1]; //Save all last movements
58 if (i! = j)59 tempO1[i][j] = getSum(yh[i][j]); // summation over t
60 \} else if (i= j) {
61 tempO1[i][j] = 0.0;62 }
63 }
t_{\text{tempO2}}[i] = \text{getSum}(\text{tempO1}[i]); // summation over t and over j
65 }
66 Obj[h] = getSum(tempO2); // summation over t, i and j67
\frac{1}{88} // Save the utilization percentage
69 U til [h] = (Obj[h] / NB)/NID;70 }
71
72 //Get the numbers, average of each 2000
73 Double [|| \cdot || ya = new Double [m][m];
74 for (int i=0; i\langle m; i+1 \rangle}
75 for (int j = 0; j \leq m; j++){
```

```
76 Double [] temp = new Double [H];
77 for (int h=0;h (H; h+){
 78 temp[h] = yj[i][j][h];79 }
 80 ya[i][j] = round(getAverage(temp), 2);\begin{array}{ccc}\n81 & & & \\\n82 & & & \\\n\end{array}82 }
 83
 84 writeMatrix ("SimRioWeekBeta.txt", ya, m);
 85
 86 System.out.println ("Utilization: "+ getAverage (Util));
 87 System . out . println ("Objective: "+ getAverage (\overrightarrow{Obj}));
 88 }
 89
 90
 91 public static Double [ ] [ ] [ ] Simulation (int NT, int m, int NB, Double [ ] [ ] [ ] r, Double
          [] [] x) throws FileNotFoundException, IOException {
 92 / \text{Initialization}93 Double [|||] y = new Double [m][m][N]; // Create the matrix that will hold all
            movements
 94 // Fill x and y with 0.0
 95 for (int i =0; i\langle m; i+1 \rangle}
96 for (int t = 0, t <NT; t++){
 97 i f (t!=0) {
98 x [ i ] [ t ] = 0.0;99 }
100 for (int j=0; j \leq m; j++){
101 y[i][j][t]=0.0;102 }
\left.\begin{array}{ccc} 103 & & & \\ 104 & & & \end{array}\right\}104105
106
107
108 // Enter the for-loop of the actual simulation
109 for ( int t=0; t<NT-1; t++){
110 Double [ ] [ ] allMove = new Double [m];
111 for (\text{int} \ \mathbf{i} = 0; \mathbf{i} \leq \mathbf{m}; \mathbf{i} + \mathbf{j})112 for (int j = 0; j \le m; j + j}
113 allMove [i] [j] = 0.0;114 }
115 }
116 for (int i=0; i \leq m; i++){
117 if (x[i][t] != 0.0)118 x[i][t+1]=x[i][t]; // First get the previous value before adjusting it
119 Double [] mi= new Double [m];
120 mi=move(i,m, t,r,y,x); //What is the movement
121 allMove [i]=mi; //Save the movements
122 for (int a=0; a\leq m; a++){
123 if (a=1){
y[i][a][t+1]=x[i][t] - getSum(mi); // Determine the number of
                          bicycles that stayed at the station
125 } e l s e {
126 //We can already save the departures. The arrivals need to be
                          saved after all movements are determined
127 x[i][t+1] = x[i][t+1] - mi[a];128 y[i][a][t+1] = mi[a];129 }
130 }
131 }
132 }
133 for (int i=0; i\langle m; i+1 \rangle}
134 for (int j=0; j<m; j++){
135 x[i][t+1] = x[i][t+1] + allMove[j][i];136 }
{\bf 137} \hspace{35pt} \Big \}138 }
139 return y;
140 }
141
_{142} public static double getSum (Double [1 \t x) {
\vert 143 double som = 0.0;
```

```
| 144 for (int i=0; i < x.length; i++)}
145 som = som + x[i];146 }
147 return som :
148 }
149
150 public static double getAverage (Double [ \ ] x) {
151 double average = 0.0;
_{152} double sum = 0.0;
153 for (int i=0; i < x.length; i++)154 sum=sum+x [ i ] ;
155 }
156 \text{average} = \text{sum}/\text{x} \cdot \text{length};\begin{array}{ccccc} 157 & & & & & & & \\ 158 & & & & & \\ \end{array}158 }
159
160 public static Double [ ] [] DataSet (String filename, int size) throws
           FileNotFoundException , IOException {
161 String line = "";
162
163
164 Double [||] data = new Double [size ] [size ];
165
166 FileReader fr= new FileReader (filename);
167 BufferedReader br = new BufferedReader (fr);
168 line=br.readLine();
169
170 String \left[ \right] fline=line . split \left( ";" \right):
171 int c=f line . length;
172
173
174 for (int j =0; j<size; j++){
175 String [ ] theline=line.split (";");
176 Double [] td=new Double [size];
177 for (int i=0; i < c; i++)\text{td}[i] = (\text{double}) (\text{Integer}.\text{parseInt}(\text{theline}[i]));
179 }
\mathtt{data}\ [\,j\,]\mathtt{=td}\,;181 if (j! = size) {
182 line=br.readLine();
183 }
184 }
185
186
187 br. close ();
188
189
190 return data;
191 }
192
193
194 public static Double [] readX (String filename, int size) throws FileNotFoundException
           , IOException \frac{1}{\sqrt{C}} reating r
195 Double [] data = new Double [size]; // Create new array for initial distribution
196 String line = "";
197
198 FileReader fr= new FileReader (filename);
199 BufferedReader br = new BufferedReader (fr);
200 line=br. readLine ();
201
202 String [] the line = line . split (";" );
203 for (int i=0; i<size; i++){
_{204} data [i] = Double . parseDouble (theline [i]);
205 }
206 br. close ();
207 return data;
208 }
209
210
211 public static Double [] move (int s, int m, int t, Double []|[]| r, Double []|[]| y,
          Double [ | | \cdot x \[
|_{212} Double | \cdot | movement=new Double |m|;
```

```
|_{213} // Fill movement with 0.0
214 for (int i=0; i<m; i++){
215 movement [i] = 0.0;216 }
217
\frac{218}{7} // Determine the total departure rate
219 in t sum R=0:
220
221 for (int j =0; j \leq m; j++){
222 if (j != s) {
223 double this rate = \mathbf{r} \, [\, \mathbf{s} \, ] \, [\, \mathbf{j} \, ] \, [\, \mathbf{t} \, ];
sumR=sumR+(int) this rate;
225 }
226 }
\frac{227}{\sqrt{D}\text{ecide}} how many bicycles can be moved
228 int minimum=0;
229 if (x [ s ] [ t ] < = \text{ sumR} )230 double value=x [ s ] [ t ];
231 minimum= (int) value;
232 } e l s e {
233 minimum=sumR;
234 }
235
236 for (int k=0; k<minimum; k++){
\begin{array}{lll} \text{237} & \text{Double [}] & \text{pois = new Double [m]}\,; \end{array}238 for (int j = 0; j \leq m; j++){
239 i f (j != s) {
\mathbb{R}andom rand = new Random () ;
pois[j] = -Math \log(1.0 - rand.nextDouble()) / r[s][j][t];242 } e l s e {
243 pois [j] = 10000000.0;
244 }
245 }
246 int minPlace=0;
247 double minValue=10000000.0;
248 for (int h=0:h\leq m; h++){
249 if ( pois [h] < minValue ) {
250 minPlace=h ;
251 minValue=pois [h];
252 } else if (pois [h] = minValue) {
253 Integer [] ran=new Integer [2];
254 \text{ ran } [0] = h;
ran [1] = minPlace ;256 minPlace=getRandom ( ran ) ;
257 }
258 }
259 movement [minPlace] = movement [minPlace] + 1.0;
260 }
261
262 return movement:
263 }
264
265 public static int getRandom (Integer [] array) {
266 int rnd = new Random (). nextInt(array.length);
267 return array [rnd ];
268 }
269
270 public static void writeMatrix (String filename, Double [] [] yp, int m) {
271
272 String fileName = filename;
273
274 \text{try }<br>275 //
\sqrt{\overline{\ }} New Filewriter
276 FileWriter fileWriter = new FileWriter (fileName);
277 BufferedWriter bufferedWriter =new BufferedWriter (fileWriter);
278
279 for (int i = 0; i \leq m; i++){
280 for (int \ j = 0; \ j < m; \ j++){
281 buffered Writer. write (String. value Of (yp[i][j]));
282 buffered Writer. write (" );
283 }
\vert_{284} buffered Writer.newLine ();
```

```
\begin{array}{ccc} \hspace{-1.5cm} & 285 & \hspace{-1.5cm} & \hspace{-1.5cm} & \hspace{-1.5cm} \end{array}286
287 // Close files
288 bufferedWriter.close();
289 }
290 catch (IOException ex) {
291 System . out . println (
<sup>292</sup> "Error writing to file '"
293 + \text{fileName} + " " " ];
294 }
295 }
296
297 public static double round (double value, int places) {
298 if (places \langle 0 \rangle throw new IllegalArgumentException();
299
300 long factor = (long) Math.pow(10, places);
301 value = value * factor;
302 long tmp = Math.round (value);
303 return (double) tmp / factor;
304 }
305
306 }
```
#### 7.5 CPLEX code for the Stochastic Network Flow Model

Listing 3: CPLEX code Stochastic Network Flow Model with input data Rio De Janeiro

```
1 import java.io.BufferedReader;
2 import java.io. BufferedWriter;
3 import java.io.FileNotFoundException;
4 import java.io.FileReader;
5 import java.io.FileWriter;
6 import java.io.IOException;
 7
8 import ilog.concert.*;
9 import ilog.cplex.*;
10
11
12 public class ModelSNFRio {
13 public static void solveMe() throws FileNotFoundException, IOException{
14 // Initialization
_{15} double B=0.0;
16 int nd=1; // Denote number of days
17 int np=33; //Denote number of periods on a day
18 int NT=nd∗np;
19 double NTD=(double) NT;
20 int m=35; // Number of nodes in the system
21 Double [ ] [ ] [ ]  ]  r = new Double[m][m][NT] ; // Create new 'matrix' for the arrivalrates
\frac{22}{2} // Because there are only four matrices, it is faster to read all matrices into
            the program and then getting values from the arrays [ ] [ ]23 Double [ ] ] rm = DataSet ("ODMetroRioMorningt . txt", m);
24 Double \begin{bmatrix} \end{bmatrix} r l = DataSet ("ODMetroRioLuncht . t x t", m);
25 Double [ ] ] re = DataSet ("ODMetroRioEveningt . txt", m);
26 Double \begin{bmatrix} \end{bmatrix} [ ] rw = DataSet ("ODMetroRioWeekdayt. txt", m);
27
28 for (int i = 0; i < m; i++){
29 for (int j = 0; j \le m; j++){
30 for (int d=0;d<nd ; d++){
31 for (int t= 33*d; t <(33*d) +6; t ++){
r[i][j][t] = (1.0/6.0) *rm[i][j]; // Fills the morning part on each day
\left\{\begin{array}{ccc}33 & 3\end{array}\right\}34 for (int t= (33*d) +6; t <(33*d) +9; t ++){
35 r[i][j][t] = (3.0/28.0) *rw[i][j]; / Fills part between morning and
                       lunch on each day
36 }
37 for (int t= (33*d)+9; t <(33*d) +15; t ++){
38 r[i][j][t]=(1.0/6.0)*r[i][j]; // Fills lunch part on each day
39 }
40 for (int t= (33*d) +15; t <(33*d) +21; t ++){
```

```
41 r[i][j][t] = (6.0/28.0) *rw[i][j]; // Fills part between lunch and
                         evening on each day
 42 }
 43 for (int t= (33*d) +21; t <(33∗d) +27; t + +){
 44 r [i][j][t] = (1.0/6.0) * re[i][j]; // Fills evening part on each day45 }
 46 for (int t= (33*d) +27; t <(33*d) +33; t ++){
 47 r [i] [j] [t] = (6.0/28.0) *rw[i][j]; // Fills part after evening on each
                         day
 48 }
 49 }
 50 }
 51 }
 52
 53
 54 t r y {
 55
 56 //Define new model
 57 IloCplex cplex = new IloCplex();
 58
 59 // Decision variables
 60 \text{IloNumVar}[\ ] [\ ] [\ ] \quad y = \text{new} \quad \text{IloNumVar}[\ m] [\ m] [\text{NT}];61 \text{IloNumVar}[\vert \cdot \vert \cdot] yi = new \text{IloNumVar}[\vert \cdot \vert \cdot];
 62 for (int i=0; i\langle m; i+1 \rangle}
 63 yi[i]=cplex . numVarArray(NT, 0.0, Double .MAX.VALUE);64 for (int j=0; j\leq m; j++){
 65 \mathbf{y}[\mathbf{i}][\mathbf{j}] = \text{cplex numVarArray (NT, 0.0, Double MAX-VALUE)};66 }
 67 }
 68 \left[ \text{loNumVar} \right] x = new \left[ \text{loNumVar} \right];
 69 x=cplex . numVarArray(m, 0.0, Double .MAXVALUE);70
 71
 72
 73
 74 // Expression for the summations and the objective
 75 IloLinearNumExpr [ ] [] typeDepartures = new IloLinearNumExpr [m] [NT]; //
                Initialization for all the departures from station i, separately for all
                d estinations
 76 IloLinearNumExpr [ ] [ ] typeArrivals = new IloLinearNumExpr [m] [NT]; /
                Initialization for all the arrivals at station i, separately from all
                o r i g i n s
 77 IloLinearNumExpr [ \vert\vert\vert C1r= new IloLinearNumExpr [m] [NT];//Initialization for
                the expression on the right side of constraint 1
 78 IloLinearNumExpr [ ] [ ] C3r= new IloLinearNumExpr [m] [NT]; / / Initialization for
                the expression on the right side of constraint 3
 79 IloLinearNumExpr objective=cplex.linearNumExpr();//Initialization of the
                o b jective expression
 80 for (int i=0; i\leq m; i++)81 IloLinearNumExpr [] sumArrivals = new IloLinearNumExpr [NT];
 82 IloLinearNumExpr [] sumDepartures = new IloLinearNumExpr [NT];
 83 IloLinearNumExpr [] sumC1r = new IloLinearNumExpr [NT];
 84 IloLinearNumExpr [] sumC3r = new IloLinearNumExpr [NT];
 85 for (int t = 0; t < N T; t++){
 \sum_{s=1}^{\infty} sumDepartures [t] = c plex . linearNumExpr();
 \text{sumArrivals} [ t ] = c plex . linear Num Expr ( ) ;
 sumC1r[t]=cplex.linearNumExpr();89 sumC3r [t] = cplex . linearNumExpr () ;90 for (int j=0; j\leq m; j++){
 91 i f (i != j) {
 92 sumDepartures [ t ]. addTerm (1.0, y [i] [j] [t ]);93 sum \text{Arrivals} [t] . \text{addTerm}(1.0, y[j][i][t]);94 sumC1r [ t ] . addTerm (-1.0, y [ i ] [ j ] [ t ] ) ;95 sumC1r [ t ] . addTerm ( 1.0 ,y [ j ] [ i ] [ t ] ) ;96 \qquad \qquad \text{objective.addTerm}\left(1.0\,,\right.\left.\text{y}\left[\text{i}\right]\left[\text{j}\right]\left[\text{t}\right]\right);97 \Big\}98
 99 sumC3r [ t ] . addTerm ( 1.0 , y [ i ] [ j ] [ t ] ) ;100 }
101 sumC1r[t]. addTerm (1.0, yi[i][t]);
102 }
|_{103} type Arrivals [i] = sum Arrivals;
```

```
|_{104} typeDepartures |i|=sumDepartures;
105 C1r [ i ]=sumC1r ;
106 C3r[i] = sumC3r ;107 }
108
109
110
111 // Define objective
112 c plex . addMaximize ( objective );
113
114 // Constraint 1
115 for (int i=0:i \leq m; i++){
116 for (int t=0; t<NT-1; t++){
117 c pl e x . add Eq (yi[i][t+1], C1r[i][t]);<br>
118 }
118 }
\begin{matrix} \color{red}{119} \color{black} \end{matrix}120
121 // Constraint 2
122 c plex . addGe ( objective , c plex . prod (B, c plex . sum (x)) );
123
124
125
126 // Constraint 3
127 for (int i=0; i<m; i++){
128 for (int t = 0; t < NT; t++){
129 c pl e x . add Eq(yi[i][t], C3r[i][t]);
\begin{array}{c} 130 \\ 131 \end{array} \qquad \qquad \Big\}131 }
132
133 // Constraint 4
134 for (int i=0; i\leq m; i++){
135 for (int j=0; j\leq m; j++){
136 for (int \ l=0; l \leq m; l++){
137 for (int t = 0; t <NT; t++){
138 if (i != j \& k \& i != l \& k \& j != l)139 c plex . addEq(c plex . prod ( y [ i ] [ j ] [ t ], r [ i ] [ l ] [ t ]), c plex . prod ( y [ i
                                   \left[ \begin{array}{c} 1 \\ 1 \end{array} \right] \left[ \begin{array}{c} t \\ 1 \end{array} \right], \ r \left[ \begin{array}{c} i \\ 1 \end{array} \right]\left[ \begin{array}{c} j \\ 1 \end{array} \right]\left[ \begin{array}{c} t \\ 1 \end{array} \right));
140  }
141 }
\hspace{1.5cm} 142 \hspace{2.5cm} \Big \}143 }
144
145 // Constraint 5
146 for (i \text{ nt } i = 0; i \leq m; i++)147 c pl e x . add Eq (yi[i][0], x[i]);
\begin{array}{cc} 148 \end{array} \hspace{2cm} \Big\}149
150 // Constraint 6
151 for (int i=0; i<m; i++){
152 for (int j=0; j\leq m; j++){
153 for (int t = 0; t < NT; t++){
154 \hat{i} f (j! = i)155 c pl e x . addLe (y[i][j][t], r[i][j][t]);
156 }
157 c pl e x . add \text{Ge}(y[i][j][t], 0.0);
158 }
159
160 }
161 }
162
163 //Don't print what it wants to print
164 c plex . setParam (IloCplex . Param . Simplex . Display, 0);
165
166 // write model to file
167 c plex . exportModel ("lpSNF . lp");
168
169
170
171 // Solve the problem and what to print if it can be solved
172 if ( cplex . solve ( ) ) {
173 Double [ ] [ ] ya = new Double [m];
\begin{array}{ccc} \text{174} & \text{Double} \end{array} Double \begin{array}{ccc} \text{174} & \text{176} \end{array}
```

```
\int 175 for (int i=0; i<m; i++){
176 \qquad \qquad \text{xp} [i] = \text{cplex.getValue}(x[i]);177 for (int j =0; j \leq m; j++){
178 Double [ temp = new Double [NT];
179 f \text{ or } (\text{ int } k=0; k<NT; k++){
180 \quad \text{temp} [k] = \text{cplex} \cdot \text{getValue}(y[i][j][k]) ;181 }
182 ya[i][j] = round(getAverage<mark>(</mark><math>temp), 2);<br>
183
183 }
184 }
185
186 writeMatrix ("SNFRio.txt", ya, m,xp);
187 System.out.println (" objective = " + cplex.getObjValue ());
188
189
\begin{matrix} 190 \end{matrix} \qquad \qquad \begin{matrix} \end{matrix}191 e l s e {
192 System.out.println ("Problem not solved");
193 }
194 //End the problem
195 c plex . end ();
196
197 }
198 catch (IloException e) {
199 System . err . println ("Concert exception " + e + "" caught");
200 }
201 }
202
203 public static double getAverage (Double [ \ ] x) {
_{204} double average=0.0;
205 double sum = 0.0;
206 for (int i=0; i < x.length; i++)207 sum=sum+x [ i ];
208 }
209 \quad \text{average} = \text{sum}/\text{x} \cdot \text{length};210 return average:
211 }
212 public static Double [] [] DataSet (String filename, int size) throws
          FileNotFoundException , IOException {
213 String line = "";
214
215
216 Double [|| \cdot || data = new Double [size ] [size ];
217
218 FileReader fr= new FileReader (filename);
219 BufferedReader br = new BufferedReader (fr);
220 \qquad \qquad line=br. readLine ();
221
222 String [] fline=line.split (",");
223 int c=fline length;
224
225
226 for (int j =0; j < size; j ++){
227 String [] theline=line.split (";");
228 Double [] td=new Double [size];
229 for (int i=0; i < c; i++){
230 td[i] = (double) (Integer.parseInt(theline[i]));231 }
232 \quad \text{data} \quad [\text{j}]=\text{td};233 if (j! = size)234 line=br. readLine();
235 }
236 }
237
238
239 br. close ();
240
241
242 return data;
243
244
\begin{array}{ccc} \n & 245 \quad & \rightarrow \n\end{array}
```

```
|246 public static void writeMatrix(String filename, Double [][] yp, int m, Double [] xp)
        {
247
248 String fileName = filename:
249
250 \text{try }251 // New Filewriter
252 FileWriter fileWriter = new FileWriter (fileName);
253 BufferedWriter bufferedWriter =new BufferedWriter (fileWriter);
254
255 for (int i = 0; i \leq m; i++)256 for (int j=0; j\leq m; j++){
257 buffered Writer. write (String. value Of (yp[i][j]));
258 bufferedWriter.write(" ");
259 }
260 bufferedWriter.newLine();
261 }
262 for (int i=0; i<m; i++){
263 buffered Writer. write (Suring.valueOf(xp[i]));
264 bufferedWriter.write \vec{r} "
265 }
266
267 // Close files
268 bufferedWriter.close();
269 }
270 catch (IOException ex) {
271 System.out.println(
272 " Error writing to file '"
273 + fileName + "'");
274 }
275 }
276
277 public static double round (double value, int places) {
278 if (places < 0) throw new IllegalArgumentException();
279
280 long factor = (long) Math. pow(10, places);_{281} value = value * factor;
282 long tmp = Math. round (value);
283 return (double) tmp / factor;
284 }
285 }
```
## 7.6 CPLEX code for the Equilibrium State Model

Listing 4: CPLEX code Equilibrium State Model with input data Rio De Janeiro

```
1 import java.io.BufferedReader;
2 import java.io.BufferedWriter;
3 import java.io.FileNotFoundException;
4 import java.io.FileReader;
5 import java.io.FileWriter;
6 import java.io.IOException;
7 import java.text.DecimalFormat;
 8
9 import ilog.concert.*;
10 import ilog.cplex.*;
11
12 public class ModelRio {
13 public static void solveMe() throws FileNotFoundException, IOException{
14 // Initialization
15 int N = 600; // Number of bicycles in the system
16 int m=35; // Number of nodes in the system
17 Double \lceil |\rceil \rceil r = new Double \lceil m \rceil \rceil \rceil \rceil; // Create new 'matrix' for the arrival rates
18 r=DataSet ("ODMetroRioEveningt. txt", 35);
19 // Enter numerical example
20
21
22 \operatorname{try} \{23
24 // Define new model
```

```
25 IloCplex cplex = new IloCplex();
26
27 // Decision variables
28 \text{IloNumVar}[\ ] [\ ] \ y = \text{new} \ \text{IloNumVar}[\ m] [\ m];29 for (int i=0; i\langle m; i+1 \rangle}
30 \text{ y } |i| = \text{cplex numVarArray(m, 0.0, Double MAXVALUE)};31 }
32
33 // Expression for the summations and the objective
134 IloLinearNumExpr [] typeDepartures = new IloLinearNumExpr [m]; //Initialization
               for all the departures from station i, separately for all destinations
35 IloLinearNumExpr [] typeArrivals = new IloLinearNumExpr [m]; // Initialization
              for all the arrivals at station i, separately from all origins
36 IloLinearNumExpr [] allBicycles = new IloLinearNumExpr [m];//Initialization of
              the numbers needed for constraint 4. For each i y-ii plus typeDepartures
37 IloLinearNumExpr objective=cplex.linearNumExpr ();//Initialization of the
              objective expression
38 for (int i=0; i<m; i++){
39 typeDepartures [i]=cplex.linearNumExpr();
\text{type Arrivals}[\text{i}]=\text{cplex}.\text{linearNumExpr}(\text{)};41 allBicycles [i]=cplex.linearNumExpr();
42 for (int j=0; j<m; j++){
43 i f (i != j) {
44 typeDepartures [i].addTerm (1.0, y[i][j]);
{type Arrivals[i].addTerm(1.0, y[j][i]);46 objective.addTerm (1.0, y[i][j]);
47 }
48 allBicycles [i]. addTerm(1.0, y[i][j]);
49 }
50 }
51
52
\frac{1}{2} befine objective
54 c plex . addMaximize ( objective );
55
56
57 // Constraint 1
58 for (int i=0; i\langle m; i+1 \rangle}
59 c plex .addEq(typeDepartment[i], typeArrures[i],60 }
61
\frac{62}{100} // Constraint 2
63 for (int i=0; i\leq m; i++){
64 for (int j=0; j \leq m; j++){
65 for (int \ l=0; l \ll m; l++){
66 i f ( i != j & x i != l ) {
67 c plex \text{addEq}(\text{cplex}, \text{prod}(y[i][j], r[i][1]), \text{cplex}, \text{prod}(y[i][1], r[i])| [j]);
68 a contract a set of \{69 }
70 }
71 }
72
73 // Constraint 3
74 for (int i=0; i<m; i++){
75 for (int j=0; j\leq m; j++){
76 if ( i != j ){
77 c plex \text{addLe}(y[i][j], r[i][j]);
78 }
79 c plex . addGe(y[i][j], 0.0);
80 }
81 }
82
83 // Constraint 4
s_4 c plex .addEq(cplex.sum( all Bicycles), N);85
\frac{1}{2} //Don't print what it wants to print
\overline{\text{cplex} \cdot \text{setParam}(\text{IloCplex} \cdot \text{Param} \cdot \text{Simplex} \cdot \text{Display} \cdot 0);88
\frac{1}{2} write model to file
90 cplex.exportModel("lpES.lp");
```
91

```
\frac{92}{100} // Solve the problem and what to print if it can be solved
 93 if (cplex \cdot solve())94 Double [|||] yp = new Double [m][m];
 95 for (int i = 0; i \leq m; i++){
 96 for (int j =0; j\langle m; j+1 \rangle{
 97 \text{yp}[\text{i}][\text{j}] = \text{round}(\text{cplex.getValue}(\text{y}[\text{i}][\text{j}]), 2);98 }
 99 }
100 writeMatrix ("ESRio.txt", yp, m);
101 System.out.println ("Objective =" +cplex.getObjValue ());
102 System . out . println ("Bicycles station 1 = "+ cplex . getValue ( c plex . sum (y [0])
                     ) ) ;
103 System . out . println ("Bicycles station 2 = " + \text{ cplex.getValue}(\text{cplex.sum}(y[1])) ) :
104 System. out. println ("Bicycles station 3 ="+ cplex. getValue ( c plex. sum ( y [2])
                     ) ) ;
105
106 }
107 e l s e {
108 System . out . println ("Problem not solved");
109 }
110
111 //End the problem
112 c plex . end ();
113
114 }
115 catch (IloException e) {
116 System.err.println("Concert exception \cdots + e + " ' caught");
117 }
118 }
119
120 //Read in the data
121
122
123
124 public static Double [ | | | DataSet (String filename, int size) throws
           FileNotFoundException , IOException {
125 String line = "";
126
127
128 Double [ ] [ ] data = new Double [size ] [size ];
129
130 FileReader fr= new FileReader (filename);
131 BufferedReader br = new BufferedReader (fr);
132 line=br.readLine();
133
134 String \left[ \right] fline=line . split \left( ";" \right);
135 int c=f line. length;
136
137
138 for (int j =0; j \langle size; j ++){
139 \quad \text{String} \quad \text{the line} = \text{line} \cdot \text{split} \quad (*) ;140 Double [ ] td=new Double [ size ];
141 for (int i=0; i<c; i++){
\text{td}[i] = (\text{double}) (\text{Integer}.\text{parseInt}(\text{theline}[i]));143 }
\mathtt{data}\ [\,j\,]\mathtt{=td}\,;145 \text{if } (j != s 1 z e)146 11n e=br \cdot readLine();147 }
\begin{matrix} 148 \end{matrix} \qquad \qquad \Big\}149
150
151 br. close ();
152
153
154 return data;
155
156
157 }
158
\begin{bmatrix} 159 \\ 159 \end{bmatrix} public static void writeMatrix (String filename, Double \begin{bmatrix} || || & yp, int m \end{bmatrix}
```

```
\vert 160
161 String fileName = filename;
162
163 try {
164 // New Filewriter
165 FileWriter fileWriter = new FileWriter (fileName);
166 BufferedWriter bufferedWriter =new BufferedWriter (fileWriter);
167
168 for (int i=0; i \leq m; i++){
169 for (int j=0; j\leq m; j++){
170 b uffered Writer . write (String . value Of (yp[i][j]));<br>buffered Writer . write ("n");
171 bufferedWriter.write\gamma<sup>"</sup>
172 }
173 bufferedWriter.newLine();<br>174 }
174 }
175
176 // Close files
177 bufferedWriter.close();
178 }
179 \quad \text{catch} (10\text{Exception ex}) {
180 System . out . println (
181 " Error writing to file '"
182 + \text{fileName} + \text{""};
183 }
184 }
185
186 public static double round (double value, int places) {
187 if (places < 0) throw new IllegalArgumentException();
188
189 long factor = (long) Math.pow(10, places);
190 value = value * factor;
191 long tmp = Math. round (value);
192 return (double) tmp / factor;
193 }
194 }
```
### 7.7 Simulation with Anylogic

Listing 5: The Java source code for the Anylogic simulation

```
1
2 public class Anylogic {
3 package bbs_constaint_rates;
4
5 import java.io. Serializable;
6 import java.sql. Connection;
7 import java.sql.SQLException;
8 import java.util.ArrayDeque;
9 import java.util.ArrayList;
10 import java.util.Arrays;
11 import java.util.Calendar;
12 import java.util. Collection;
13 import java.util. Collections;
14 import java.util.Comparator;
15 import java.util. Currency;
16 import java.util.Date;
17 import java.util. Enumeration;
18 import java.util.HashMap;
19 import java.util.HashSet;
20 import java.util.Hashtable;
21 import java.util.Iterator;
22 import java.util.LinkedHashMap;
23 import java.util.LinkedHashSet;
24 import java.util.LinkedList;
25 import java.util.List;
26 import java.util.ListIterator;
27 import java.util.Locale;
28 import java.util.Map;
29 import java.util.PriorityQueue;
30 import java.util.Random;
```

```
31 import java.util.Set;
32 import java.util.SortedMap;
33 import java.util.SortedSet;
34 import iava. util. Stack:
35 import java.util.Timer;
36 import java.util.TreeMap;
37 import java.util.TreeSet;
38 import java.util.Vector;
39 import java.awt.Color;
40 import java.awt.Font;
41 import java.awt. Graphics 2D;
42 import java.awt.geom.AffineTransform;
43 import com. anylogic. engine. connectivity. ResultSet;
44 import com. anylogic. engine. connectivity. Statement;
45 import com. anylogic. engine. elements. IElementDescriptor;
46 import com. anylogic. engine. markup. Network;
47 import com. anylogic. engine. Position;
48 import com. anylogic. engine. markup. PedFlowStatistics;
49 import com. anylogic. engine. markup. DensityMap;
50
51 import static java.lang. Math.*;
52 import static com anylogic engine Utilities Array .*;
53 import static com. anylogic. engine. Utilities Collection .*;
54 import static com. anylogic. engine. presentation. Utilities Color .*;
55 import static com. anylogic. engine. presentation. UtilitiesDrawing.*;
56 import static com. anylogic. engine. HyperArray.*;
57
58 import com . anylogic . engine .*:
59 import com . anylogic . engine . analysis . *;
60 import com. anylogic. engine. connectivity.*;
61 import com . anylogic . engine . gis . *;
62 import com. anylogic. engine. markup. *;
63 import com. anylogic. engine. presentation. *;
6465 import com. anylogic. libraries. processmodeling. *;
66
67 import java.awt.geom.Arc2D;
68
69 import java.io.*;
70
71 public class Main extends Agent
7273 // Parameters
\frac{74}{74} // Plain Variables
75
76 p u bli c
77 d ouble
78 NS1 ;
79 p u bli c
80 d ouble
81 NS2 ;
82 public
83 d ouble
84 NS3 ;
85 @AnyLogicInternalCodegenAPI
86 private static Map String, IElementDescriptor> elementDesciptors_xjal = null;
87
88 @AnyLogicInternalCodegenAPI
89 @Override
90 public Map<String, IElementDescriptor> getElementDesciptors() {
91 if ( element Desciptors_xjal == null) {
92 e lement Desciptors_xjal = create Element Descriptors (super . get Element Desciptors
               (), Main. class);
93 }
94 return elementDesciptors_xjal;
95 }
96 @Any LogisticCustomer popesalPriority ( type = AnyLogicCustomer ProposalPriority . Type.STATIC ELEMENT)
97 public static final Scale scale = new Scale (10.0);
98
99 @Override
100 public Scale get Scale () {
```

```
\vert 101 return scale;
102 }
103 // Events
104
105 @AnyLogicInternalCodegenAPI
106 public EventTimeout Station1DS_autoUpdateEvent_xial = new EventTimeout(this);107 @AnyLogicInternalCodegenAPI
108 public EventTimeout Station2DS_autoUpdateEvent_xjal = new EventTimeout(this);
109 @AnyLogicInternalCodegenAPI
110 public EventTimeout Station3DS_autoUpdateEvent_xjal = new EventTimeout(this);
111 @AnyLogicInternalCodegenAPI
112 public EventTimeout statistics1.autoUpdateEvent_xial = new EventTimeout(this);
113 @AnyLogicInternalCodegenAPI
114 public EventTimeout statistics2.autoUpdateEvent_xjal = new EventTimeout(this);
115 @AnyLogicInternalCodegenAPI
116 public EventTimeout statistics3_autoUpdateEvent_xjal = new EventTimeout(this);
117 @AnyLogicInternalCodegenAPI
118 public EventTimeout chart_autoUpdateEvent_xjal = new EventTimeout(this);
119
120 @Override
121 @AnyLogicInternalCodegenAPI
122 public String getNameOf (EventTimeout _e ) {
123 if ( -e = Station1DS autoUpdateEvent xjal ) return "Station1DS auto update
              event";
124 if ( _e = _Station2DS_autoUpdateEvent_xjal ) return "Station2DS auto update
              event":
125 if ( _e = _Station3DS_autoUpdateEvent_xjal ) return "Station3DS auto update
              event":
126 if e = _statistics1_autoUpdateEvent_xjal ) return "statistics1 auto update
              event";
127 if ( _e = _statistics2_autoUpdateEvent_xjal ) return "statistics2 auto update
              event";
128 if ( _e = statistics 3 auto Update Event x jal ) return "statistics 3 auto update
              event";
129 if ( -e = -\text{chart}-autoUpdateEvent_xjal ) return "chart auto update event";
_{130} return super .getNameOf(_e);
131 }
132
133 @Override
134 @AnyLogicInternalCodegenAPI
135 public EventTimeout Mode getModeOf (EventTimeout _e ) {
136 if ( _e = Station1DS_autoUpdateEvent_xjal ) return EVENT_TIMEOUT_MODE_CYCLIC;
137 if ( -e = Station2DS_autoUpdateEvent_xjal ) return EVENT_TIMEOUT_MODE_CYCLIC;
138 if ( _e = Station3DS_autoUpdateEvent_xjal ) return EVENT_TIMEOUT_MODE_CYCLIC;
139 if ( _e = _statistics1_autoUpdateEvent_xjal ) return EVENT_TIMEOUT_MODE_CYCLIC
              ;
140 if (e = -statistics2.autoUpdateEvent[xial]) return EVENT-TIMEOUT-MODE-CYCLIC
              ;
141 if ( _e = _statistics3_autoUpdateEvent_xjal ) return EVENT_TIMEOUT_MODE_CYCLIC
              ;
142 if ( -e = _chart_autoUpdateEvent_xjal ) return EVENT_TIMEOUT_MODE_CYCLIC;
143 return super getModeOf(\left[ \right] e );
144 }
145
146 @Override
147 @AnyLogicInternalCodegenAPI
148 public double getFirstOccurrenceTime (EventTimeout _e ) {
149 double -t;
150 if (_e = _{{\rm{.}}\rm{Station1DS}\mbox{-}autoUpdateEvent\_xial ) {
151 t =
152 0
153 ;
154 -t = \text{toModelTime} t, SECOND );
155 return _t;
156 }
157 if ( _e = _{{\text{Station2DS}}\_autoUpdateEvent\_xjal} ) {
158 -t =<br>159 0
159
160 ;
161 \qquad \qquad \text{t = toModelTime} (\qquad \text{t}, SECOND);
162 return t;
\vert 163 }
```
| if (  $-e =$   $Station3DS_autoUpdateEvent_xjal$  ) {  $-t =$ 166  $\qquad$  0 ;  $t = \text{toModelTime}$   $t$ , SECOND ); return  $_t$ ; 170 } if (  $_e =$  \_statistics1\_autoUpdateEvent\_xjal ) {  $-t =$  0 ;  $\qquad \qquad \text{at} = \text{toModelTime} (\quad \text{at} \quad \text{SECOND}) ;$  return  $_t$ ; }  $\text{if }$   $\text{i}$  f (  $\text{e}$  =  $\text{...}$  statistics 2. auto U p d a t e E v e n t \_ x j a l ) {  $-t =$  0 ;  $\qquad \qquad \text{t = toModelTime}$  ( $\qquad \text{t }, \text{ SECOND }$ ); return  $_t$ : 184 } 185 if ( $_e =$  \_statistics3\_autoUpdateEvent\_xjal ) {  $-t =$ 187 $\qquad \quad \ \ 0$  ;  $t = \text{toModelTime} (t, \text{SECOND})$ ; return  $-t$ ;<br> $191$  } } 192 if (  $_e = \text{chart}_\text{autoUpdateEvent_xial}$  ) {  $-t$  = ;  $\qquad \qquad \texttt{t = toModelTime} (\quad \texttt{t}, \texttt{ SECOND} \texttt{)}$  $\begin{tabular}{llll} \bf 197 & \tt return & \tt t \end{tabular};$ 198 } 199 return super et First Occurrence Time (e ); } @Override @AnyLogicInternalCodegenAPI  $_{204}$  public double evaluateTimeoutOf (EventTimeout  $_{ee}$ ) { 205 double \_t; 206 if ( $_e =$   $_$ Station 1DS\_autoUpdateEvent\_xjal) { t = 1 ;  $-t = \text{toModelTime}$   $t$ , SECOND ); 211 return \_t;  $\vert$  212  $\vert$ 213 if  $($   $_e =$   $_$ Station2DS\_autoUpdateEvent\_xjal) {  $-t =$ <br>215 1  $\vert$  215 ;  $-t = \text{toModelTime}$   $t$ , SECOND ); return  $-t$ ; } 220 if ( $-e =$  \_Station 3DS\_autoUpdateEvent\_xjal) { t = 1 ;  $t = \text{toModelTime} (t, \text{SECOND})$ ; return  $-t$ ; } 227 if  $($   $-e$   $=$   $statistics 1_a autoUpdateEvent_xial)$  { 228 t  $-t =$  1 ;  $\vert_{231}$   $\qquad$   $\qquad$  return  $-t$ ; } 234 if  $($   $-e =$  statistics 2 autoUpdateEvent\_xjal  $)$  {  $\begin{array}{ccc} \n\begin{array}{ccc} 235 \end{array} & \mathbf{t} & = \n\end{array}$ 

```
236 1
237 ;
238 \qquad \qquad \text{at} = \text{toModelTime} (\quad \text{at} \quad \text{SECOND}) ;239 return t;
240 }
241 if ( -e = statistics 3 autoUpdateEvent_xjal ) {
242 -t =243 1244 ;
245 \qquad \qquad \texttt{t = toModelTime} (\quad \texttt{t}, \texttt{ SECOND}) ;246 return _t;
247 }
248 if ( _e = _cchart_autoUpdateEvent_xjal) {
249 -t =<br>250 1
250 1
251 ;
252 \qquad \qquad \texttt{-t = toModelTime} (\quad \texttt{-t}, \texttt{ SECOND} \texttt{)};
253 return _t;
254 }
255 return super evaluateTimeoutOf (e);
256 }
257
258 @Override
259 @AnyLogicInternalCodegenAPI
260 public void executeActionOf (EventTimeout _e ) {
261 if ( _e = _ {{\text{Station1DS}}\_autoUpdateEvent\_xjal} )
262 Station1DS . update ( ) ;
263 return :
264 }
265 if (_e = _ {{\text{Station2DS}}\_autoUpdateEvent\_xja1}) {
266 Station2DS . update ();
267 return;
268 }
269 if ( _e = _ {{\text{Station3DS}}\_autoUpdateEvent\_xjal } ) {
270 Station3DS . update ( ) ;
271 return:
272 }
273 if ( _e = _statistics1_autoUpdateEvent_xjal ) {
274 statistics1.update();
275 return;
276
277 if (_e = _statistics2_autoUpdateEvent_xjal ) {
278 statistics 2 . update ();
279 return :
280 }
281 if ( _e = _statistics3_autoUpdateEvent_xjal ) {
282 statistics 3 . update ();
283 return;
284 }
285 if ( _e = \text{chart}_autoUpdateEvent_xjal ) {
286 chart . updateData();
287 return;
288 }
289 super . executeActionOf (e );<br>290 }
290 }
291
292 /** Internal constant, shouldn't be accessed by user */
293 @AnyLogicInternalCodegenAPI
294 protected static final short STATECHART ELEMENT NEXT ID xjal = 0;
\frac{1}{295} // Embedded Objects
296
297 @AnyLogicInternalCodegenAPI
298 private static final AgentAnimationSettings bicycles_animationSettings_xial =
            new AgentAnimationSettings(1000L, 1000000000L);
299
300 public String getNameOf (Agent ao ) {
301 return super getNameOf(ao);<br>302302 }
303
304 public AgentAnimationSettings getAnimationSettingsOf (Agent ao ) {
305 return super getAnimationSettingsOf( ao );
\vert 306 }
```

```
307
308 public class _bicycles_Population extends AgentArrayList<Bicycle> {
309 bicycles_Population (Agent owner ) {
310 super (owner);
311 }
312
313 @AnyLogicInternalCodegenAPI
314 public void callSetupParameters (Bicycle agent, int index ) {
315 setupParameters_bicycles_xjal( agent, index );
316 }
317
318 @AnyLogicInternalCodegenAPI
319 public void call Create (Bicycle agent, int index ) {
320 create_bicycles_xjal( agent, index );
321 }
322
323 @AnyLogicInternalCodegenAPI
324 public boolean is Presentation Enabled () {
325 return true;<br>326 }
326
327
328
329 public int NStation1() {
330 return _bicycles_NStation1_xjal();
331 }
332
333 public int NStation2() {
334 return \_bicycles \_N\overset{\sim}{\text{Station2\_xial}}();
335 }
336
337 public int NStation3() {
338 return _bicycles_NStation3_xjal();
339 }
340 }
341
342 @AnyLogicCustomProposalType (value = AnyLogicCustomProposalType, Label, POPULATION,
           \text{customText} = " \text{Bicycle"}343 public bicycles_Population bicycles = new bicycles_Population (this );
344
345 public String getNameOf (AgentList <? > aolist ) {
346 if ( aolist == bicycles ) return "bicycles";
347 return super .getNameOf( aolist );
348 }
349
350 public AgentAnimationSettings getAnimationSettingsOf (AgentList <? a olist ) {
351 if ( a o list = bicycles ) return bicycles animation Settings x jal;
352 return super getAnimationSettingsOf( aolist);
353 }
354
355 /∗∗
356 * This method creates and adds new embedded object in the replicated embedded
            object collection bicycles <br>
357 * @return newly created embedded object
358 ∗/
359 public Bicycle add_bicycles() {
360 int index = bicycles.size();
361 Bicycle result xjal = instantiate bicycles xjal (index );
362 bicycles.callSetupParameters ( _result_xjal, index );
363 bicycles.callCreate (_result_xjal, index );
364 \quad \text{result } x \text{ jal } . \text{ start } () ;365 return result_xjal;
366 }
367
368 /∗∗
369 * This method creates and adds new embedded object in the replicated embedded
            object collection bicycles <br>
370 * This method uses given parameter values to setup created embedded object <br>
371 * Index of this new embedded object instance can be obtained through calling <
            code>bigc{} . size ()</code> method <strong>before </strong> this method is
            called
372 ∗ @param Rate12
373 \times @param Rate13
```

```
41
```

```
374 * @param Rate21
375 ∗ @param Rate23
376 ∗ @param Rate31
377 ∗ @param Rate32
378 * @param Start1
379 * @param Start2
380 \times @param Start3
381 • @return newly created embedded object
382 ∗/
383 public Bicycle add_bicycles (double Rate12, double Rate13, double Rate21, double
             Rate23, double Rate31, double Rate32, double Start1, double Start2, double
             Start3) {
384 int index = bicycles.size();
385 Bicycle result xjal = instantiate bicycles xjal (index );
386 // Setup parameters
387 result_xjal.markParametersAreSet();
388 result_xjal.Rate12 = Rate12;
389 \t - result\_xjal.Rate13 = Rate13;390 result_xjal_Rate21 = Rate21;
391 result_xial.Rate23 = Rate23:
392 \text{result\_x} j a l . Rate 31 = \text{Rate}31;
393 Iersult_xjal.Rate32 = Rate32;
394 result_xial. Start1 = Start1;
395 result_xjal.Start2 = Start2;
396 result_xjal.Start3 = Start3;397 // Finish embedded object creation
398 bicycles.callCreate (_result_xjal, index );
399 \quad \text{result } x \text{ial } s \text{tart}();
_{400} return _{result_xjal};
401 }
402
403 /∗∗
404 * This method removes the given embedded object from the replicated embedded
              object collection bicycles<br>
405 • * The given object is destroyed, but not immediately in common case.
406 * @param object the active object – element of replicated embedded object
              bicycles - which should be removed407 • ©return <code>true </code> if object was removed successfully, <code>false </
              code> if it doesn't belong to bicycles
408 ∗/
409 public boolean remove_bicycles (Bicycle object ) {
410 if ( ! bicycles._remove ( object ) ) {
\begin{array}{cc}\n\text{411} \\
\text{412}\n\end{array} return false;
412 }
413 object.removeFromFlowchart();
414 object.setDestroyed();
415 return true;
416 }
417
418 /∗∗
419 ∗ Creates an embedded object instance and adds it to the end of replicated
              embedded object list<br/> <br/> <br/> <br/> <br/> <br/> <br/> <br/> <br/> <br/> <br/> <br/> <br/> <br/> <br/> <br/> <br/> <br/> <br/> <br/> <br/><br/> <br/> <br/><br/> <br/> <br/> <br/> <br/> <br/> <br/> <br/> <br/> <br/> 
420 * \langle i \rangleThis method should not be called by user\langle i \rangle421 ∗/
422 protected Bicycle instantiate_bicycles_xjal(final int index ) {
423 Bicycle _result_xjal = new Bicycle(getEngine(), this, bicycles);
424
425 bicycles._add (result\_xjal);
426
427 return result_xial;428 }
429
430 /∗∗
431 • Setups parameters of an embedded object instance<br/> html
432 * This method should not be called by user
433 ∗/
434 private void setup Parameters_bicycles_xjal(final Bicycle self, final int index)
              {
s e l f . Rate 12 =
436 \qquad \quad 2.0437 ;
\vert 438 self. Rate 13 =
```

```
|439 \qquad 3.0440 ;
441 self. Rate 21 =442 1. 0
443 ;
444 self. Rate 23 =445 1. 0
446 ;
447 self. Rate 31 =
448 1. 0
449 ;
450 self. Rate 32 =451 2. 0
452 ;
453 self. Start1 = self. Start1_DefaultValue_xjal();
454 self. Start2 = self. Start2_DefaultValue_xjal();
455 self. Start 3 = self. Start 3-Default Value[xjal() ;456 }
457
458 /∗∗
459 ∗ Setups an embedded object instance<br>
460 * This method should not be called by user
461 * /
462 private void create_bicycles_xjal(Bicycle self, final int index ) {
463 self.setEnvironment(this);
464 s e l f . setXYZ ( 4 0 0. 0 , 6 0. 0 , 0. 0 ) ;
465 self.create();
466
\begin{array}{c} 467 \\ 468 \end{array} // Port connections
468 }
469
470 /∗∗
471 ∗ \langle i \rangleThis method should not be called by user \langle i \rangle472 ∗/
473 private int _bicycles_NStation1_xjal() {
474 int _value = 0;
475 for (Bicycle item : bicycles ) {
476 boolean -t =477 item.in State (Bicycle. Station 1)
478 ;
479 if (-t) {
480 \text{value++};<br>481 \}\begin{array}{c} 481 \\ 482 \end{array}482 }
483 return _value;
484 }
485 /∗∗
486 ∗ <i>This method should not be called by user</i>
487 ∗/
488 private int _bicycles_NStation2_xjal() {
489 int value = 0;
_{490} for (Bicycle item : bicycles) {
491 boolean -t =492 item.in State (Bicycle. Station 2)
493 ;
494 if (-t) {
495 \downarrow value ++;
496497 }
498 return value;
499 }
500 /∗∗
\ast \leq i>This method should not be called by user\leq i>
502 ∗/
503 private int _bicycles_NStation3_xjal() {
504 int value = 0;
505 for (Bicycle item : bicycles ) {
506 boolean -t =507 item.inState(Bicycle.Station3)
508 ;
509 if (-t) {
|510 \quad \text{value}++;
```

```
\Big\vert 511 }
512 }
513 return _value;
514 }
515 // Analysis Data Elements
516 @AnyLogicInternalCodegenAPI
517 public DataSet chart-expression0-dataSet-xjal = new DataSet (51, new
             DataUpdater_xjal() {
_{518} double lastUpdateX = Double .NaN;
519 @Override
520 public void update (DataSet _d ) {
521 if ( time() = lastUpdateX ) { return; }
522 \ldots d . add ( time (), \ldots chart expression 0 dataSet xjal YV alue () );
\begin{array}{lll} \texttt{523} & & \texttt{lastUpdateX = time()}; \\ \texttt{524} & & \end{array}524 }
525 } );
526 /∗∗
527 * This method should not be called by user<i>1</i>528 ∗/
529 @AnyLogicInternalCodegenAPI
530 private double __chart_expression0_dataSet_xjal_YValue() {
531 r e t u r n
532 bicycles. NStation 1()
533 ;
534 }
535
536 @AnyLogicInternalCodegenAPI
537 public DataSet chart expression 1 dataSet x jal = new DataSet (51, new
             DataUpdate\_xjal() {
538 double lastUpdateX = Double.NaN;539 @Override
540 public void update (DataSet _d ) {
541 if ( time () = last Update X ) { return; }
542 \ldots d . add ( time (), \ldots chart expression 1 dataSet _xjal_YValue () );
\begin{array}{lll} \text{543} & & \text{lastUpdateX = time ()}; \\ \text{544} & & \text{} \end{array}544 }
545 \qquad \qquad \Big\} \quad \Big\} \quad \Big\} \label{eq:545}546 /∗∗
\ast \lt i This method should not be called by user\lt i548 ∗/
549 @AnyLogicInternalCodegenAPI
550 private double __chart_expression1_dataSet_xjal_YValue() {
551 r e t u r n
552 bicycles. NStation 2()
553 ;
554 }
555
556 @AnyLogicInternalCodegenAPI
557 public DataSet chart_expression2_dataSet_xjal = new DataSet (51, new
             DataUpdater_xjal() {
558 double -lastUpdateX = Double.NaN;559 @Override
560 public void update (DataSet _d ) {
561 if ( time () = \text{lastUpdateX} ) { return; }
562 \ldots d . add ( time (), \ldotschart expression 2-dataSet_xjal_YValue () );
563 lastUpdateX = time();
564 }
565 } \Big);
566 /∗∗
567 * \langle i \rangleThis method should not be called by user\langle i \rangle568 ∗/
569 @AnyLogicInternalCodegenAPI
570 private double __chart_expression2_dataSet_xjal_YValue() {
571 r e t u r n
572 bicycles. NStation 3()
573 ;
574 }
575
576 public DataSet Station1DS = new DataSet ( 50, new DataUpdater_xjal () {
577 double \text{lastUpdateX} = \text{Double.NaN};578 @Override
\begin{bmatrix} 579 \\ 218 \end{bmatrix} public void update (DataSet -d) {
```

```
|580 if ( time () = \text{lastUpdateX} ) { return; }
581 \ldots d . add ( time (), \ldots Station1DS \check{Y}Value () );
582 lastUpdateX = time ();<br>583583 }
584 @Override
585 public double getDataXValue() {
586 return time ();
587 }
588 } ) ;
589
590 /∗∗
\left\{\begin{array}{c}\n * \leq i \geq 0\n \end{array}\right\} \left\{\begin{array}{c}\n * \leq i \geq 0\n \end{array}\right\} is method should not be called by user\leq i \geq 0592 ∗/
593 @AnyLogicInternalCodegenAPI
594 private double Station1DS_YValue() {
595 r e t u r n
596 bicycles. NStation1()
597 ;
598 }
599
600 public DataSet Station2DS = new DataSet (50, new DataUpdater_xjal () {
_{601} double _{\text{lastUpdateX}} = Double .NaN;
602 @Override
603 public void update (DataSet _d ) {
_{604} if ( time () = _ last Update X ) { return; }
605 -d \cdot add (\time() , \frac{Station2DS_YValue}{i});\begin{array}{lll} 606 & \text{lastUpdateX} = \text{time}() \; ; \end{array}607 }
608 @Override
609 public double getDataXValue() {
610 return time ();
611 }
612 } );
613
614 /∗∗
615 \star This method should not be called by user </i>
616 ∗/
617 @AnyLogicInternalCodegenAPI
618 private double Station2DS_YValue() {
619 r e t u r n
_{620} bicycles. NStation 2()
621 ;
622 }
623
624 public DataSet Station3DS = new DataSet (50, new DataUpdater_xjal () {
625 double \text{lastUpdateX} = \text{Double.NaN};626 @Override
627 public void update (DataSet _d ) {
628 if ( time() = lastUpdateX ) { return; }
629 \ldots d . add ( time (), Station3DS_YValue () );
630 \qquad \qquad \text{lastUpdateX = time ()};631 }
632 @Override
633 public double getDataXValue() {
634 return time ();
635 }
636 } );
637
638 /∗∗
639 * <i>i</i> > This method should not be called by <i>user</i> < <i>i</i> >640 ∗/
641 @AnyLogicInternalCodegenAPI
642 private double Station3DS_YValue() {
643 r e t u r n
_{644} bicycles. NStation3()
645 ;
646 }
647
648 public StatisticsContinuous statistics1 = new StatisticsContinuous (new
             DataUpdate\_xjal() \{_{649} double lastUpdateX = Double .NaN;
650 @Override
```

```
|651 public void update (Statistics Continuous _d ) {
652 if ( time () = last Update X ) { return; }
653 -d.add(-statistics1.Value(), time());
654 lastUpdateX = time();
655656 } );
657
658 /∗∗
659 * \langle i \rangleThis method should not be called by user\langle i \rangle660 ∗/
661 @AnyLogicInternalCodegenAPI
662 private double _statistics1_Value() {
663 r e t u r n
664 NS1
665 ;
666 }
667
668 public StatisticsContinuous statistics2 = new StatisticsContinuous (new
            DataUpdate\_x_jal() {
669 double lastUpdateX = Double.NaN:
670 @Override
671 public void update (StatisticsContinuous -d) {
672 if ( time () = last UpdateX ) { return; }
673 d . add ( _statistics 2_V alue (), time () );
674 lastUpdateX = time();
675 }
676 } );
677
678 /∗∗
679 * \langle i \rangleThis method should not be called by user\langle i \rangle680 ∗/
681 @AnyLogicInternalCodegenAPI
682 private double _statistics2_Value() {
683 return
684 NS2
685 ;
686 }
687
688 public Statistics Continuous statistics 3 = new Statistics Continuous (new
            DataUpdater_xjal() {
689 double lastUpdateX = Double.NaN;690 @Override
691 public void update (Statistics Continuous -d) {
692 if ( time () = last Update X ) { return; }
693 \ldots d . add ( _statistics 3 Value (), time () );
694 \text{lastUpdateX} = \text{time}();
695 }
696 } \Big);
697
698 /∗∗
699 * \langle i \rangleThis method should not be called by user\langle i \rangle700 ∗/
701 @AnyLogicInternalCodegenAPI
702 private double _statistics3_Value() {
703 r e t u r n
704 NS3
705 ;
706 }
707
\frac{708}{100} // View areas
\gamma_{09} public ViewArea _origin_VA = new ViewArea (this, " [Origin]", 0, 0, ViewArea.
            TOP LEFT, View Area . SPECIFIED ZOOM, 1, 100, 100);
710 @Override
711 @AnyLogicInternalCodegenAPI
712 public int getViewAreas (Map<String, ViewArea> _output) {
713 if ( _output != null ) {
714 coutput put ( " origin \overline{V}A", this corigin \overline{V}A);
715 }
716 return 1 + super.getViewAreas( _output );
717 }
718 @AnyLogicInternalCodegenAPI
719 protected static final int bicycles_presentation = 1;
```

```
720 @AnyLogicInternalCodegenAPI
721 protected static final int _chart = 2;
722
723 /** Internal constant, shouldn't be accessed by user */
724 @AnyLogicInternalCodegenAPI
725 protected static final int SHAPE NEXT ID xjal = 3;
726
727
728 /∗∗
729 ∗ Top-level presentation group id
730 ∗/
731 @AnyLogicInternalCodegenAPI
732 protected static final int presentation = 0;
733
734 @AnyLogicInternalCodegenAPI
735 public boolean is Public Presentation Defined () {
736 return true:
737 }
738
739 @AnyLogicInternalCodegenAPI
740 public boolean isEmbeddedAgentPresentationVisible(Agent _a ) {
741 return super is Embedded Agent Presentation Visible (a, a);
742 }
743 /∗∗
744 ∗ Top-level icon group id
745 ∗/
746 @AnyLogicInternalCodegenAPI
747 protected static final int _icon = -1;
748
749
750 protected TimeStackChart chart:
751
752 /∗∗
753 		 * 	 i >This method should not be called by user 	 i > T
754 ∗/
755 @AnyLogicInternalCodegenAPI
756 private void bicycles_presentation_SetDynamicParams_xjal(
            ShapeEmbeddedObjectPresentation shape, int index ) {
757 shape \text{setEmbeddedObject\_xjal}758 bicycles.get (index)
759 ) ;
760 }
761
762
763 /∗∗
764 		 * 	 i >This method should not be called by user 	 i >
765 ∗/
766 @AnyLogicInternalCodegenAPI
767 protected ShapeEmbeddedObjectPresentation
            -bicycles-presentation-createShapeWithStaticProperties_xjal(final int _index
             \left| \right|768 ShapeEmbeddedOb jectPresentation shape = new ShapeEmbeddedOb jectPresentation (
             \text{Main this, SHAPE\_DRAM2D3D, true, $400.0, $60.0, $0.0, $0.0$},769 true, true, bicycles.get (_index ) );
770 return shape;
771 }
772
773 /∗∗
774 ∗ Ki>This method should not be called by user K/i>
775 ∗/
776 @AnyLogicInternalCodegenAPI
777 private int _bicycles_presentation_Replication() {
778 r e t u r n
779 bicycles.size()
780 ;
781 }
782
783 protected ReplicatedShape<ShapeEmbeddedObjectPresentation> bicycles_presentation;
784
785 private INetwork [] _getNetworks_xjal;
786
787 @Override
```

```
|788 public INetwork || getNetworks () {
789 return _getNetworks_xjal;
790 }
791
792
793 private com anylogic engine markup Ground [] _getGrounds_xjal;
794
795 @Override
796 public com. anylogic. engine. markup. Ground [] getGrounds () {
797 return _getGrounds_xjal;
798 }
799
800
801 private com. anylogic. engine. markup. RailwayNetwork [] _getRailwayNetworks_xjal;
802
803 @Override
804 public com . anylogic . engine . markup . RailwayNetwork [] getRailwayNetworks () {
805 return _getRailwayNetworks_xjal;
806 }
807
808 @AnyLogicInternalCodegenAPI
809 private void createPersistentElementsBP0_xjal() {
810 }
811
812 @AnyLogicInternalCodegenAPI
813 private void _createPersistentElementsAP0_xjal() {
814 {
\sum_{n=1}^{\infty} \sum_{n=1}^{\infty} ataSet _item :
s_{16} List <DataSet > _items = new ArrayList <DataSet > (3);
817 items.add ( _chart_expression0_dataSet_xjal );
818 items.add( _chart_expression1_dataSet_xjal);
819 items.add ( _chart_expression2_dataSet_xjal );
s_{20} List \langleString \rangle titles = new ArrayList \langleString \rangle (3);
_{1} s<sub>21</sub> _{1} titles . add ( "Station 1" );
822 - titles .add(^{\circ} "Station 2" );
\begin{array}{ccc} \text{823} & \text{1111} & \text{121} \\ \text{1223} & \text{1223} & \text{1233} \\ \text{1233} & \text{12433} & \text{12533} \\ \text{12533} & \text{126333} & \text{127333} \\ \text{126333} & \text{127333} & \text{128333} \\ \text{126333} & \text{128333} & \text{128333} \\ \text{126333} & \text{128333} & \text{128333} \\ \s_{24} List < Color > colors = new ArrayList < Color > (3);
825 colors.add (lavender);
826 -colors.add(gold);827 colors.add ( yellowGreen );
828 chart = new TimeStackChart (
829 Main. this, true, 40.0, 120.0,830 \t 260.0, 210.0,831 n ull , n ull ,
{50.0}\,,\,~~{30.0}\,,833 180.0, 120.0, white, black, black,
834 30.0, Chart .SOUTH,
835
836 100
837 , Chart .WINDOW MOVES WITH TIME, n ull , Chart .SCALE AUTO
838 , 0, Chart .GRID DEFAULT, Chart .GRID DEFAULT,
839 darkGray, darkGray, items, titles, colors);
840841 bicycles_presentation = new ReplicatedShape<ShapeEmbeddedObjectPresentation >()
                {
842 @Override
843 public Class<ShapeEmbeddedObjectPresentation> getShapeClass() {
<sup>844</sup> return ShapeEmbeddedObiectPresentation . class :
845 }
846
847 @Override
848 public int getReplication () {
849 return _bicycles_presentation_Replication();
850 }
851
852 @Override
853 public ShapeEmbeddedObjectPresentation createShapeWithStaticProperties_xjal(
                 int index ) {
854 ShapeEmbeddedObjectPresentation _e =
                    \_bicycles\_presentation\_createShapeWithStaticProperties\_xjal(index);855 return -e:
\begin{array}{ccc} \ 856 & \end{array}
```

```
857
858 @Override
859 public void setShapeDynamicProperties_xjal (ShapeEmbeddedObjectPresentation
               shape, int index \big) {
860 bicycles_presentation_SetDynamicParams_xjal(shape, index );
861 }
862 \hspace{35pt} \Big\} \, ;863 }
864
865
866 // Static initialization of persistent elements
867
868 createPersistentElementsBP0_xjal();
869 }
870 protected ShapeTopLevelPresentationGroup presentation;
871 protected ShapeGroup icon;
872
873 @Override
874 @AnyLogicInternalCodegenAPI
875 public Object get Persistent Shape (int shape) {
876 switch (\text{shape}) {
877 case _presentation: return presentation;
878 case _icon: return icon;
879 case _chart: return chart;
880 case _bicycles_presentation: return bicycles_presentation;
881 de fault: return super.get Persistent Shape ( _shape );
\begin{array}{ccc} 882 & & & \{883 & & \} \\ 883 & & & \end{array}883 }
884
885 @Override
886 @AnyLogicInternalCodegenAPI
887 public String getNameOfShape_xjal( Object _shape ) {
888 try {
889 if (_shape == null ) return null;
890 String _name_xjal;
\text{span} ame \text{signal} = \text{checkNameOfShape[x]} \text{all} , \text{shape}, presentation, "presentation" );
                if (name_xjal != null) return __name_xjal;s_{92} name_xjal = checkNameOfShape_xjal ( _shape, icon, "icon"); if (_name_xjal !=
                null) return _name_xjal;
s_{93} name_xjal = checkNameOfShape_xjal( _shape, chart, "chart"); if (_name_xjal
               != null ) return _name\_xial;
894 name_xjal = checkNameOfShape_xjal ( _shape, bicycles_presentation, "
                bicycles_presentation" ); if (_name_xjal != null) return _name_xjal;
895 } catch (Exception e) {
896 return null;
897 }
898 return super .getNameOfShape_xjal( _shape );
899 }
900
901 @AnyLogicInternalCodegenAPI
902 private void drawModelElements_PlainVariables_xjal(Panel _panel, Graphics2D _g,
            boolean _publicOnly, boolean \overline{\text{isSuperClass}} {
903 if (!_publicOnly) {
904 drawPlainVariable (panel, g, 240, 400, 10, 0, "NS1", NS1, false);
905906 if (l = \text{publicOnly}) {
907 drawPlainVariable ( _panel, _g, 240, 450, 10, 0, "NS2", NS2, false );
908_{909} if (!_publicOnly)
\alpha draw Plain Variable (panel, g, 240, 490, 10, 0, "NS3", NS3, false );
911 }
912 }
913
914 @AnyLogicInternalCodegenAPI
915 private void drawModelElements_DataElements_xjal(Panel panel, Graphics2D g,
           boolean _publicOnly, boolean _isSuperClass ) {
916 if (!_publicOnly) {
917 drawDataset (\text{panel}, \text{g}, 60, 400, 15, 0, "Station1DS", Station1DS);
918 }
_{919} if (!_publicOnly) {
920 drawDataset ( panel, g, 60, 450, 15, 0, "Station2DS", Station2DS);
|_{921} }
```

```
\begin{array}{ccc} \n\frac{1}{22} & \text{if} & \left( \frac{1}{2} \text{publicOnly} \right) \n\end{array}923 drawDataset ( panel, g, 60, 500, 15, 0, "Station3DS", Station3DS );
924 }
925 if (l = \text{publicOnly}) {
926 draw Statistics ( panel, g, 330, 400, 15, 0, "statistics1", statistics1);
927 }
928 if (l = publicOnly) {
929 draw Statistics ( panel, g, 330, 450, 15, 0, "statistics 2", statistics 2);
930 }
931 if (!_publicOnly) {
932 draw Statistics ( panel, g, 330, 500, 15, 0, "statistics3", statistics3);
933 }
934 }
935
936 @AnyLogicInternalCodegenAPI
937 private void drawModelElements_EmbeddeObjects_xjal(Panel _panel, Graphics2D _g,
            boolean _publicOnly, boolean _isSuperClass ) {
938 // Embedded object "bicycles"
939 if (l = publicOnly) {
940 drawEmbeddedObiectModelDefault ( panel, g, 100, 60, 10, 0, "bicycles",
                this . bicycles );
\begin{array}{ccc} 941 & & & \{942 & & \} \end{array}942943
944 @AnyLogicInternalCodegenAPI
945 private void drawModelElements_AgentLinks_xjal(Panel _panel, Graphics2D _g,
            boolean _publicOnly, boolean _isSuperClass ) {
946 if (_publicOnly) { return; }
947 drawLinkToAgent ( _panel , _g , 50 , −50, 15 , 0 , " connections" , true , connections
                 ) ;
948 }
949
950 @Override
951 @AnyLogicInternalCodegenAPI
952 public void drawModelElements (Panel panel, Graphics2D g, boolean publicOnly,
            boolean _isSuperClass ) {
953 super .drawModelElements ( _panel, _g, _publicOnly, true);
954 drawModelElements_PlainVariables_xjal( _panel, _g, _publicOnly, _isSuperClass )
              ;
955 drawModelElements_DataElements_xjal(_panel, _g, _publicOnly, _isSuperClass );
956 drawModelElements_EmbeddeObjects_xjal( _panel, _g, _publicOnly, _isSuperClass )
              ;
957 drawModelElements_AgentLinks_xjal(_panel, _g, _publicOnly, _isSuperClass );<br>958 }
958 }
959960 @AnyLogicInternalCodegenAPI
961 private boolean onClickModelAt_EmbeddedObjects_xjal( Panel _panel, double _x,
            double _y, int _clickCount, boolean _publicOnly, boolean _isSuperClass ) {
962 if (!bicycles.isEmpty () && modelElementContains (x, y, 100, 60) }
^{963} if (_{\text{clickCount}} = 2)
964 panel.browseAgent_xjal( 100, 60, this, "bicycles");
965 } else {
966 panel.addInspect (100, 60, this, "bicycles");
967 }
968 return true:
969 }
970 return false;
971 }
972
973 @AnyLogicInternalCodegenAPI
974 private boolean onClickModelAt_AgentLinks_xjal(Panel panel, double _x, double
            y, int _clickCount, boolean _publicOnly, boolean _isSuperClass ) {
975 if ( modelElementContains (\texttt{x}, \texttt{y}, \texttt{50}, \texttt{-50}) {
976 panel.addInspect_xjal( 50, -50, this, "connections", Panel.
                 INSPECT CONNECTIONS xjal ) ;
977 return true;
978 }
979 return false;
980 }
981
982
983 @AnyLogicInternalCodegenAPI
```

```
50
```

```
984 private boolean on Click Model At Plain Variables_xjal (Panel panel, double x,
            double y, int _clickCount, boolean _publicOnly, boolean _isSuperClass ) {
985 if (!_publicOnly & modelElementContains (x, y, 240, 400)) {
986 panel.addInspect (240, 400, this, "NS1"
987 return true;
988 }
989 if ( !_publicOnly & modelElementContains (_x, _y, 240, 450) ) {
990 panel.addInspect (240, 450, this, "NS2");
991 return true:
992993 if ( ! publicOnly & modelElementContains (-x, -y, 240, 490) ) {
_{994} panel.addInspect (240, 490, this, "NS3");
995 return true:
996 }
997 return false;
998 }
999
1000 @AnyLogicInternalCodegenAPI
1001 private boolean onClickModelAt_DataElements_xjal(Panel panel, double _x, double
             -y, int _clickCount, boolean _publicOnly, boolean _isSuperClass ) {
1002 if ( ! public Only & t model Element Contains (x, y, 60, 400) ) {
1003 panel.addInspect (60, 400, this, "Station1DS");
1004 return true:
1005 }
\frac{1}{1006} if ( !_publicOnly && modelElementContains (_x, _y, 60, 450) ) {
_{\text{1007}} panel.addInspect( 60, 450, this, "Station2DS" );
1008 return true:
1009 }
1010 if ( ! publicOnly & modelElementContains (x, y, 60, 500) }
_{1011} panel.addInspect (60, 500, this, "Station3DS");
_{1012} return true;
1013
\text{if } (\text{ !-publicOnly && modelElement contains } (\text{ .x , 330, 400}) )1015 panel.addInspect ( 330, 400, this, "statistics1" );
1016 return true:
1017
<sup>1018</sup> if (!_publicOnly && modelElementContains (_x, _y, 330, 450)) {
_{1019} panel.addInspect ( 330, 450, this, "statistics2");
1020 return true:
1021 }
1022 if ( !-publicOnly & modelElementContains (x, y, 330, 500) }
1023 panel.addInspect ( 330, 500, this, "statistics 3" );
1024 return true;
1025 }
1026 return false;
1027 }
1028
1029 @Override
1030 @AnyLogicInternalCodegenAPI
1031      public boolean onClickModelAt( Panel _panel, double _x, double _y, int
             clickCount, boolean _publicOnly, boolean _isSuperClass ) {
<sup>1032</sup> if ( onClickModelAt_EmbeddedObjects_xjal ( _panel , _x , _y , _clickCount ,
              publicOnly, _isSuperClass ) ) { return true; }
poss     if ( onClickModelAt_AgentLinks_xjal( _panel, _x, _y, _clickCount, _publicOnly ,
               isSuperClass ) ) { return true; }
<sup>1034</sup> if (on Click Model At Plain Variables_xjal ( _panel , _x, _y, _click Count ,
              \texttt{\_publicOnly , \_issuperClass } \ ) \ ) \ \{ \ \ \textit{return \ true} \ ; \ \}1035 if ( onClickModelAt_DataElements_xjal( _panel, _x, _y, _clickCount, _publicOnly
               \{ \text{isSuperClass} \} ) \{ \text{return true}; \}1036 return super onClickModelAt ( panel, x, y, clickCount, publicOnly, true );
1037 }
1038
1039
1040
1041 /∗∗
1042 ∗ Constructor
l043
1044 public Main( Engine engine, Agent owner, AgentList <? extends Main>
            owner Population ) {
1045 super (engine, owner, owner Population);
\frac{1}{1046} if (isTopLevelClass_xial( Main.class )) {
\mu047 instantiateBaseStructure_xjal();
```

```
\begin{array}{ccc} 1048 & & & \{1049 \end{array}_{1049}1050
_{1051} @AnyLogicInternalCodegenAPI
1052 public void onOwnerChanged_xjal() {
1053 super.onOwnerChanged_xjal();
1054 setup\text{References\_xial}();
1055 }
1056
1057 @AnyLogicInternalCodegenAPI
<sup>1058</sup> public void instantiateBaseStructure_xjal() {
\begin{array}{c} \mathbf{1}_{1059} \\ \text{super.instantiateBaseStructure\_xial()}; \end{array}1060 \quad \text{set upReferences\_xjal()};1061 }
1062
1063 @AnyLogicInternalCodegenAPI
_{1064} private void setupReferences_xjal() {
1065 }
1066
1067 /∗∗
1068 • * Simple constructor. Please add created agent to some population by calling
                g \circ \text{ToPopulation}() function
1069 */
_{1070} public Main() {
1071 }
1072
1073 /∗∗
\frac{1}{1074} * Creating embedded object instances
1075 ∗/
1076 @AnyLogicInternalCodegenAPI
1077 private void instantiatePopulations_xjal() {
1078 \{\frac{1}{1079} int cnt =
1080 10
1081 ;
\begin{array}{lll} \mathbf{1}_{082} & \quad \text{for (int i = bicycles.size(); i < -cnt; i++) \end{array}_{1083} instantiate_bicycles_xjal(i);
1084 }
1085 }
1086 }
1087
1088 @Override
1089 @AnyLogicInternalCodegenAPI
_{1090} public void create() {
1091 super.create ();
_{1092} // Creating embedded object instances
1093 instantiatePopulations_xjal();
1094 // Assigning initial values for plain variables
1095 setupPlainVariables_Main_xjal();
1096 // Dynamic initialization of persistent elements
1097 \qquad \qquad \text{createPersistentElements} \text{AP0_xijal}();_{1098} presentation = new ShapeTopLevelPresentationGroup (Main this, true, 0, 0, 0, 0
                 , bicycles_presentation, chart );
1099 icon = new ShapeGroup (Main.this, true, 0, 0, 0);
\frac{1}{100} // Creating contents for replicated shapes
_{1101} bicycles_presentation.createShapes();
1102 // Creating embedded object instances
1103 instantiatePopulations_xjal();
لماء السعود المستشفين بين المستشفين بين المستشفين المستشفين المستشفين المستشفين المستشفين المستشفين المستشفين<br>توسير المستشفين المستشفين المستشفين المستشفين المستشفين المستشفين المستشفين المستشفين المستشفين المستشفين المس<br>
l 105
1106 double -x \leq x \leq a1 =
1107 500
1108 ;
1109 double -y x j a l =1110 500
1111 ;
\begin{array}{ccc} \n\text{1112} & \text{double} & z \text{-} x \text{ j} \text{al} = 0\n\end{array}_{113}1114 ;
1115 setupSpace ( _x_xjal , _y_xjal , _z_xjal );
h 116
\mu_{117} disableSteps();
```

```
\mu_{118} setNetworkUserDefined ();
|_{1119} {\rm setLayoutType\,(\,\,\, LAYOUT\:RANDOM\,\,\,)} ;
1120 // Port connectors with non-replicated objects
\frac{1}{1121} // Creating replicated embedded objects
1122 bicycles.setEnvironment(this);
1123 for ( int i = 0; i < bicycles. size (); i++ ) {
1124 setup Parameters_bicycles_xjal(bicycles.get(i), i);
_{1125} create_bicycles_xjal( bicycles.get(i), i);
1126 }
1127 setupInitialConditions_xjal(Main.class);
1128 if (isTopLevelClass_xjal( Main.class )) {
\overline{\text{onCreate}} ( );
\begin{array}{ccc} 1130 & & & \ 1131 & & & \end{array}131
1132
1133 @AnyLogicInternalCodegenAPI
1134 public void setupExt_xjal(AgentExtension _ext) {
1135 // Agent properties setup
1136 if ( _ext instance of ExtAgentWithSpatialMetrics & & _ext instance of
               ExtWithSpaceType ) {
1137 double _value;
1138 value = 101139
1140 ;
<sup>1141</sup> ((ExtAgentWithSpatialMetrics) _ext).setSpeed( _value, MPS);
1142 }
\begin{array}{ccc} 1 & 1 & 4 & 3 \end{array}1144
1145 @Override
1146 @AnyLogicInternalCodegenAPI
_{1147} public void start () {
\text{super}.\text{start}();
1149 Station 1DS_autoUpdateEvent_xjal.start();
_{1150} \_Station2DS_autoUpdateEvent\_xjal.start();151 Station 3DS_autoUpdateEvent_xjal.start();
\frac{1}{1152} statistics1_autoUpdateEvent_xial.start();
_{1153} \_statistics2\_autoUpdateEvent\_xjal.start();1154 statistics3_autoUpdateEvent_xjal.start();
_{1155} chart_autoUpdateEvent_xjal.start();
_{1156} applyLayout ();
1157 for (Agent embeddedObject : bicycles){
1158 embeddedObject.start();
1159 }
<sup>1160</sup> if (isTopLevelClass_xial( Main.class )) {
\log_{161} onStartup ();
\begin{array}{ccc} 1162 & & & \end{array}1163 }
1164
1165
1166 /∗∗
167 			 * Assigning initial values for plain variables <br>
1168 • «em>This method isn't designed to be called by user and may be removed in
              future releases.\lt/em>
l 169
1170 @AnyLogicInternalCodegenAPI
1171 public void setupPlainVariables_xjal() {
1172 setup Plain Variables_Main_xjal();
1173 }
1174
1175 /∗∗
1176 * Assigning initial values for plain variables<br>
1177 * <em>This method isn't designed to be called by user and may be removed in
              future releases.\lt/em>
1178 ∗/
1179 @AnyLogicInternalCodegenAPI
1180 private void setupPlainVariables_Main_xjal() {
1181 NS1 =
\frac{1}{1182} 0.0
1183 ;
1184 NS2 =
_{1185} 0.0
1186 ;
```

```
1187 NS3 =
_{1188} 0.0
1189 ;
\begin{array}{ccc} 1 & 1 & 9 & 0 \\ 1 & 1 & 9 & 0 \end{array}1191
1192 // User API −−−−−−−−−−−−−−−−−−−−−−−−−−−−−−−−−−−−−−−−−−−−−−−−−−−−−
1193 @AnyLogicInternalCodegenAPI
1194 static LinkToAgentAnimationSettings connections_commonAnimationSettings_xjal =
               new LinkToAgentAnimationSettingsImpl(false, black, 1.0, LINE STYLE SOLID,
               ARROWNONE, 0.0 );
1195
1196 public LinkToAgentCollection<Agent, Agent> connections = new
               LinkToAgentStandardImpl<Agent, Agent>(this,
               _connections_commonAnimationSettings_xjal);
1197 @Override
1198 public LinkToAgentCollection<? extends Agent, ? extends Agent>
               getLinkToAgentStandard_xjal() {
1199 return connections;
200 }
1201
1202
1203 @AnyLogicInternalCodegenAPI
1204 p u bli c v oid drawLinksToAgents ( b o ole an u n d e rA g e n t s x j al , LinkToAgentAnimator
               -an i mator-xjal) {
1205 super.drawLinksToAgents(_underAgents_xjal, _animator_xjal);
1206 if ( _underAgents_xjal )
1207 animator_xjal.drawLink ( this, connections, true, true);
1208 }
1209 }
1210
1211 public List<Object> getEmbeddedObjects() {
1212 List < Object > list = super .getEmbeddedObjects();
\begin{array}{c} \text{if (list == null) } \end{array}1214 list = new LinkedList <Object >();
1215
\frac{1}{216} list.add (bicycles);
_{1217} return list;
1218 }
1219
1220 public AgentList<? extends Main> getPopulation() {
1221 return (AgentList <? extends Main>) super .get Population();
1222 - 11223
1224 public List <? extends Main> agents In Range ( double distance ) {
1225 return (List <? extends Main>) super .agents In Range ( distance );
\begin{array}{ccc} 1 & 2 & 2 & 6 \end{array}1227
1228 @AnyLogicInternalCodegenAPI
1229 public void onDestroy() {
1230 Station1DS_autoUpdateEvent_xjal.onDestroy();
231 Station 2DS_autoUpdateEvent_xjal.onDestroy();
\begin{array}{lll} \text{1232} & \text{Station3DS}\text{-autoUpdateEvent\_xial} \text{ . on} \text{Destroy }() \text{ ; } \end{array}1233 statistics1_autoUpdateEvent_xjal.onDestroy();
\texttt{1234} \quad \texttt{...} \quad \texttt{1234} \quad \texttt{...} \quad \texttt{1234} \quad \texttt{...} \quad \texttt{1234} \quad \texttt{...} \quad \texttt{1234} \quad \texttt{...} \quad \texttt{1234} \quad \texttt{...} \quad \texttt{1234} \quad \texttt{...} \quad \texttt{1234} \quad \texttt{...} \quad \texttt{1234} \quad \texttt{...} \quad \texttt{1234} \quad \texttt{...} \quad \texttt{1234} \quad \texttt{...} \quad \texttt{1234} \quad\texttt{1235} \quad \texttt{=} \quad \texttt{statistics3}\texttt{_autoUpdateEvent\_xial}.\texttt{onDestroy()};_{1236} chart_autoUpdateEvent_xjal.onDestroy();
1237 for (Agent item : bicycles) {
1238 item.onDestroy();
l 239
1240 // Analysis Data Elements
1241 chart_expression0_dataSet_xjal.destroyUpdater_xjal();
1242 chart_expression1_dataSet_xjal.destroyUpdater_xjal();
1243 chart_expression2_dataSet_xjal.destroyUpdater_xjal();
1244 Station1DS . destroy Updater_xjal();
1245 Station2DS . destroy Updater_xjal();
1246 Station3DS . destroy Updater_xjal();
1247 statistics 1 . destroy Updater_xjal();
1248 statistics 2 . destroy Updater_xjal();
1249 statistics 3 . destroy Updater\_xj al ( );
1250 super . on Destroy();
\begin{array}{ccc} 1 & 1 & 1 \end{array}1252
```
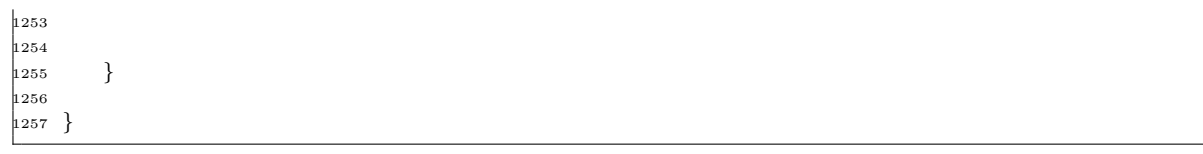